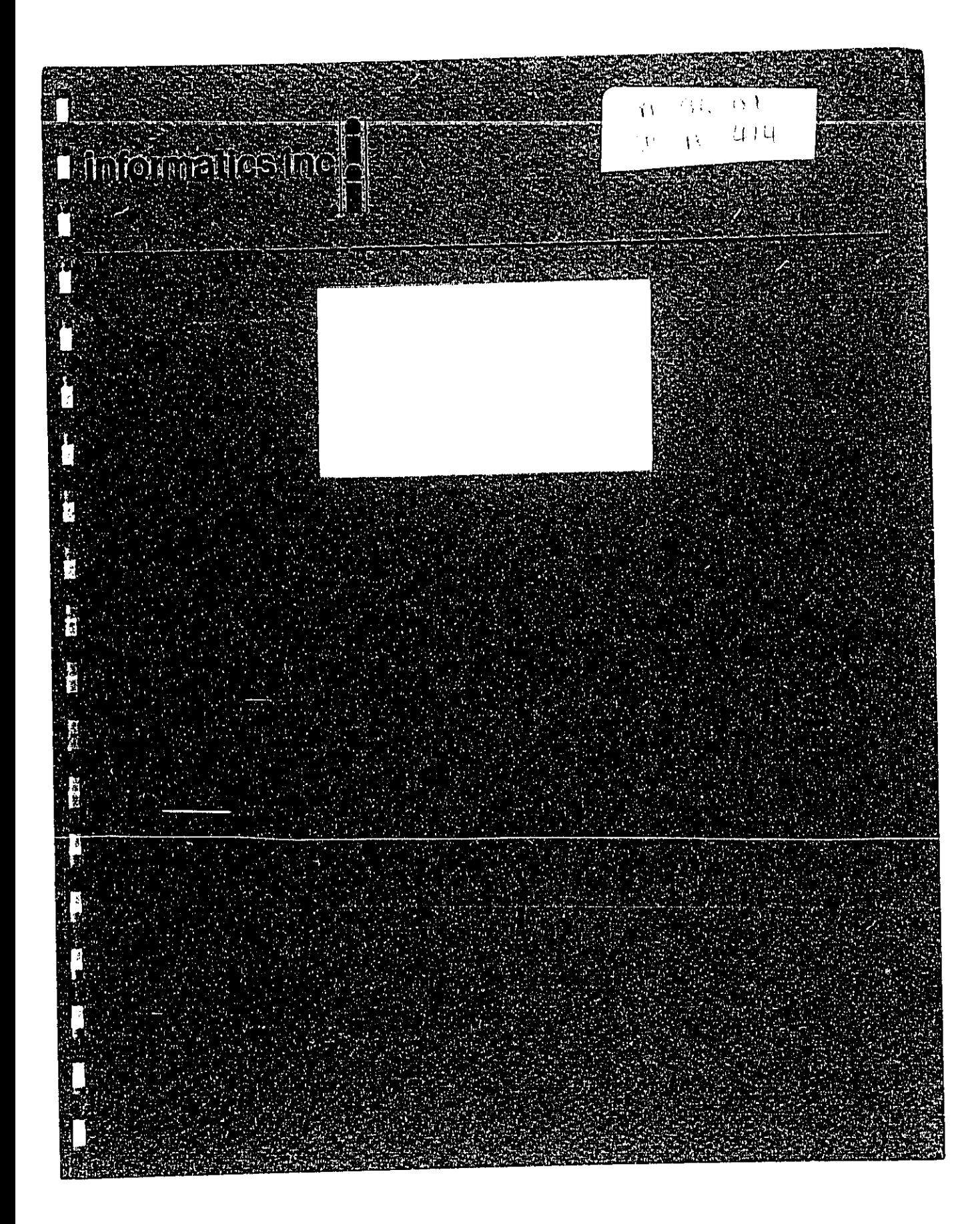

# DIRECTORY OF COMPUTERIZED

# NOISE PREDICTION MODELS

March 1974

# Prepared for

The Office of Noise Abatement and Control

U.S. Environmental Protection Agency

Under Contract Number 68-01-2229

by

**informatics inc.** 8 Systems and Services Company<br>**informatics inc.** 6000 Executive Bouldward<br>(301) 770-3000 Telex 89-521

 $\mathcal{L}^{\mathcal{L}}$  . The signal properties of the signal properties of  $\mathcal{L}^{\mathcal{L}}$ 

 $\mathcal{L}^{\mathcal{L}}(\mathcal{L}^{\mathcal{L}}(\mathcal{L}^{\mathcal{L}}(\mathcal{L}^{\mathcal{L}}(\mathcal{L}^{\mathcal{L}}(\mathcal{L}^{\mathcal{L}}(\mathcal{L}^{\mathcal{L}}(\mathcal{L}^{\mathcal{L}}(\mathcal{L}^{\mathcal{L}}(\mathcal{L}^{\mathcal{L}})))$ 

### PREFACE

This Directory was compiled in order to assemble as much information as possible about existing computerized noise prediction programs. The term "computerized noise prediction model" has been deliberately defined broadly, and even includes one calculation method that has not yet been programmed for computer. All items have been roughly categorized as either equipment design programs or environmental noise prediction programs.

In our description of "known users", we have distinguished between "clients" and "computer program recipients". The former receive results generated by a computerized (and usually proprietary) model but have no direct access to the model. The latter have received their own copy of the program, and are, therefore, a more fruitful source of information on the practical vices and virtues of a particular program.

Also, it will be seen that some programs are very similar in their inputs and outputs; however, they may differ in the numerical results because of different data sets contained in the built-in tables (example: data for noise signatures of single flyovers, by aircraft type). It was beyond the scope of the present effort to obtain and analyze contents of such data sets. For each detailed information, the documentation or the contact person is the best source.

We would be interested in receiving comments, suggestions, and critizism, as well as descriptions of any new noise prediction models for future use.

 $\mathbf{i}$ 

 $\mathcal{L}^{\text{max}}$  , where  $\mathcal{L}^{\text{max}}$ 

# CONTENTS

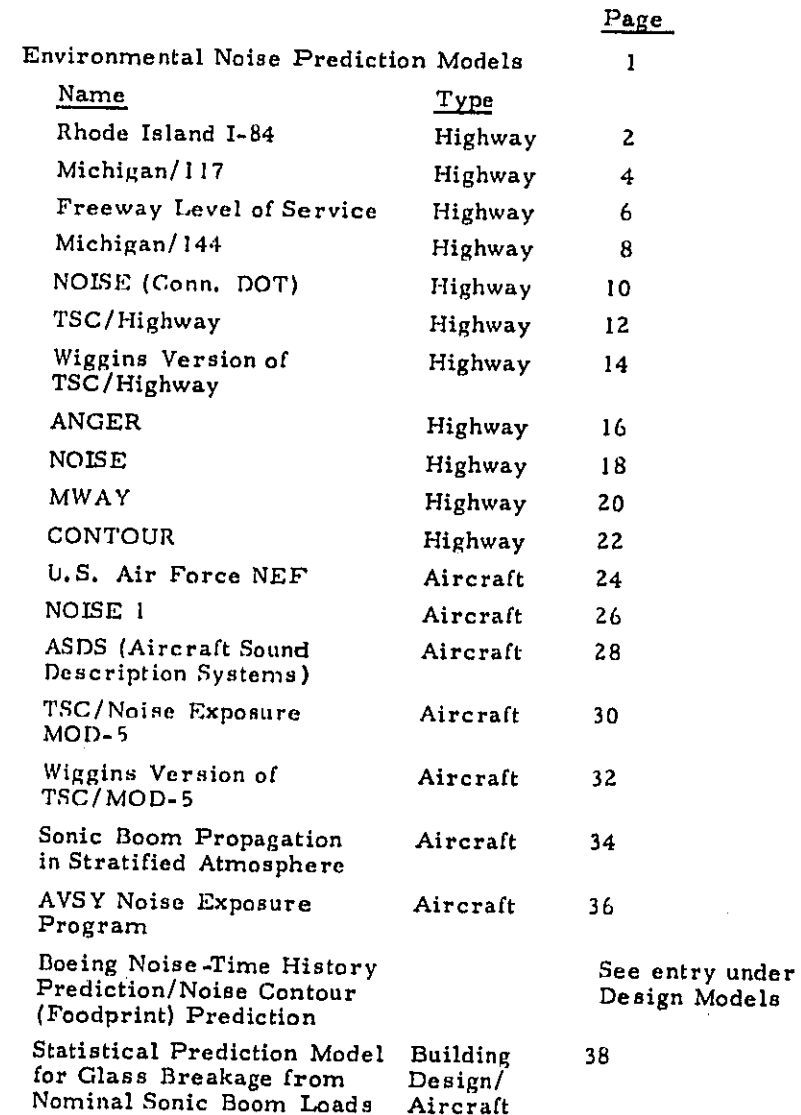

 $\bullet$ 

 $\ddot{\phantom{a}}$ 

 $\sim$ **College Service** 

l.

I.

 $\mathbf{ii}$ 

 $\sim$ 

 $\tau \rightarrow \tau$ 

Name Type Serendipity Community 40 Wiggins Version of 42 Community Serendipity Model TSC/Community Community 44 **DRONE** Community 46 R. F. Weston Co. Community 48 Urban Noise Prediction Community 50 Model Ronn, West Germany Ldn Noise Contours for Railroad 52 Railroad Yard Operations Predicting Fair-Field Rocket 54 Acoustic Environments due to a Moving Rocket Sound Source Sound Level Approximation Rocket 56  $(SLAPI)$ Sound Focusing Prediction Rocket 58 II. Equipment Design Models 60 **Evaluation of Acoustic Cavities** 61 Acoustic Horn Design 63 Fluid Flow Systems Design 65 Sonic-Boom Pressure Signatures 67 Response of a Panel Structure 69 to Reverberant Acoustic Excitation Valve Sizing and Valve Noise 71 Prediction Model Industrial Sound-level Distributions 73 Illustrated by Isograms Boeing Noise - Time History 75 Prediction/Noise Contour (Footnote) Prediction III. Corporate Source Index 77 IV. List of state recipients of Michigan 117 78 and/or TSC models (some but not all of whom are users).

iii

 $\Delta\mu$  , and  $\lambda$  is a set of  $\mu$  , and  $\mu$ 

 $\mathcal{O}(\mathcal{O}_\mathcal{O})$  . The same

n.

# ENVIRONMENTAL NOISE PREDICTION MODELS

 $\sim$ 

 $\mathcal{L}_{\mathcal{A}}$ 

 $\ddot{\cdot}$ نسبه  $\Box$  $\sim$  ,

 $\tilde{\cup}$ 

 $\bigcirc$ 

 $\begin{array}{c} \square \end{array}$ 

 $\mathbb{C}$ 

 $\frac{1}{\sqrt{2}}$ 

 $\ddot{\phantom{1}}$  $\omega$  .

 $\mathcal{F}$  )  $\overline{\phantom{a}}$ 

 $\tilde{J}$ 

 $\mathbf{j}$ 

 $\sim$   $\sim$ 

 $\alpha$  ,  $\alpha$  ,  $\beta$  ,  $\alpha$  ,  $\beta$ 

 $\frac{1}{2}$ 

 $\sigma_{\rm{eff}}=1.5\pm0.05$ 

 $\mathcal{O}(n\log n)$  .  $\mathcal{O}(n)$ 

 $\sim$   $\sim$ 

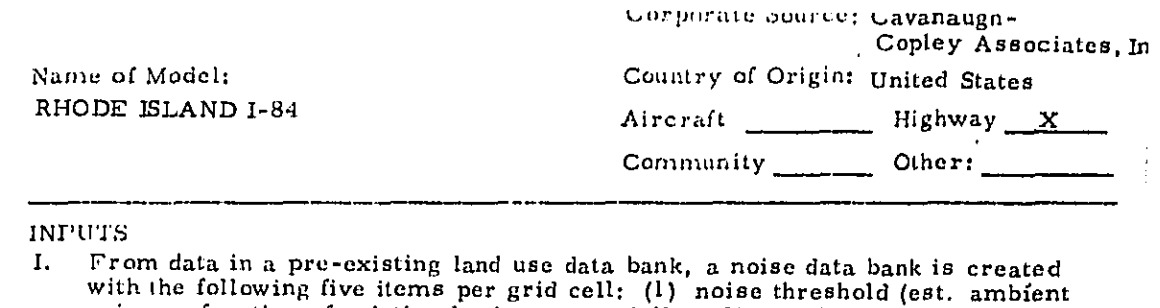

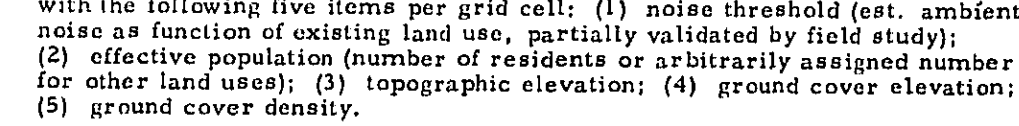

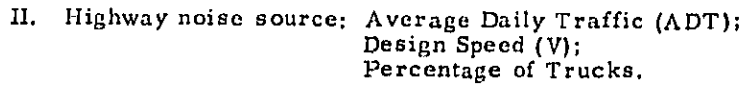

Input Formats:

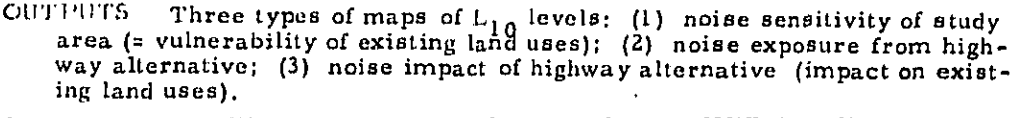

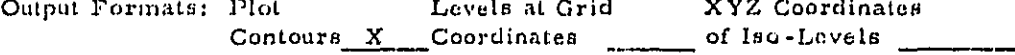

Other:

Computer generated maps. Also calculates areas under contours.

# COMPUTER PROGRAM

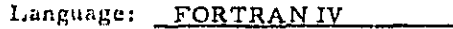

Available in Cords:  $\frac{1}{2}$  Tape:  $\frac{1}{2}$ Other: # Listing

Documentation:

\* Copley, I., G.: A Computer Oriented Highway Noise Model Illustrated by the Rhode Island I-84 Environmental Impact Study. Steinitz Rogers Associates Inc., Feb. 1972 (part of total EIS submitted to State of Rhode Island).

 $\mathcal{L}_{\mathcal{A}}$ 

 $\mathcal{L}^{\text{max}}_{\text{max}}$  , where  $\mathcal{L}^{\text{max}}_{\text{max}}$ 

\* Based verbatim on material supplied by author.

Amount of Core Required

**AVAILABILITY** 

Contact Person: Dr. Lawrence G. Copley 112 Newtonville Ave. Newton, MA 02158  $(617)$   $969 - 2871$ 

#### **KNOWN USERS**

Client

Steinitz Rogers Associates, for State of Rhode Island,

#### **NOTES**

Developed in 1971.

 $\mathcal{A}^{\mathcal{A}}$  and  $\mathcal{A}^{\mathcal{A}}$  are also the following

Superseded By: MICHIGAN/117

Other: Model was developed to help plan Interstate I-84 (R.I.). For this highway no receiver grid points were closer than 300 ft. Thus certain effects are neglected that might be significant at closer distances (e.g. shielding from elevated roadway).

Effects of grade or pavement surface are ignored. Effects of depression accounted for by using data bank values for topographic elevation and the<br>smooth highway profile generated by SRA. Noise near interchanges<br>assumed  $L_{10} = 71$  dBA at 300 ft. Noise impact data in built-in tables<br>derived fr speech interference, etc.

**Contractor** 

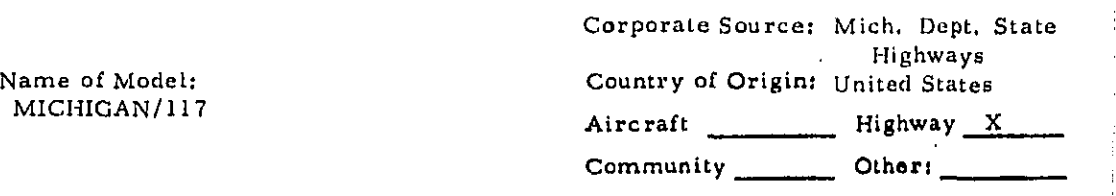

#### **INPUTS**

ADT, %ADT, vehicles speeds, distance to center of lane, site parameters including barriers and relative elevations, grade (one of 4 grades), surface (smooth, normal or rough), barrier length (semi-infinite or infinite), etc. Will handle up to 8 lanes of traffic. See page 28 of Report R-828 for complete data sheet.

Input Formats: Time-share mode (real-time). Also possible batch mode if read statements are modified. See Page 111 of Report R-828.

OUTPUTS  $L_{10}$ ,  $L_{50}$ , some diagnostics for one point per run. (However, a locus of similar prints along straight highway may be used to determine a contour.) Intermediate values for trucks, cars, separate segments.

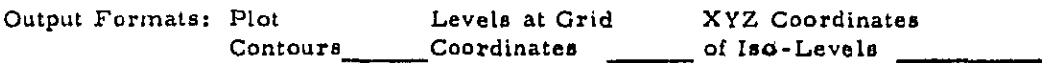

Tabular. Other:

COMPUTER PROGRAM

FORTRAN IV Language:

Available in Cards: Tape: Other: \* Listing

\* De Frain, L. E., Milliman, P., Grove, G. H., Gray, P. G., Pollution of Michigan Urban Atmospheres By Highway Generated Noise, Research Laboratory Section, Testing and Research Division, Michigan State Highways, Report R-828.

الرابل المتعددة

 $\sim 10$ 

Developed to Run on Borroughs 5500 and Running on Time-share Mode Amount of Core Required  $4K$ 

**AVAILABILITY** 

Free upon request from DOT, Federal Highway Administration.

Contact Person: Copies of Program: Mr. J. Reagan, HEV-10 FHWA, DOT, 400 7th St. S.W. Washington, D.C. 20590 Telephone 426-9727

Technical Information: L. T. Ochler Dept. of State Highways Research Laboratory Station 735 E. Saginaw St. Lansing, MI. 48906  $(517)$   $373 - 2730$ 

# **KNOWN USERS**

Clients:

Sent by DOT to all state highway agencies of which many are users, including Connecticut (Joe Pulaski, 203/566-5302), Indiana (L.D. Cooper, 317/663-5816), Virginia (Mr. Andry, Dept. of Hwys., 1221 E. Broad St., Richmond), Booz Allen, Chicago, Boeing, Computer Services Div. (John Fletcher), and about 30 other private users.

#### **NOTES**

Developed in 1971.

Superseded By: MICHIGAN/144

Other: Michigan Dept. of State Highways developed the model from the Highway Research Board's report (NCHRP No. 117), which was a penciland-paper calculation method. One of two methods approved by the FHWA in PPM 90-2. Program was written with a view towards case of use on a time-share computer terminal. Oct. 1973 version MICHIGAN/144 result of revisions due to BBN reports 2209 and 2209R, users suggestions, and Aug. 1973 FHWA seminar on "Fundamentals and Abatement of Highway Traffic Noise.<sup>11</sup>

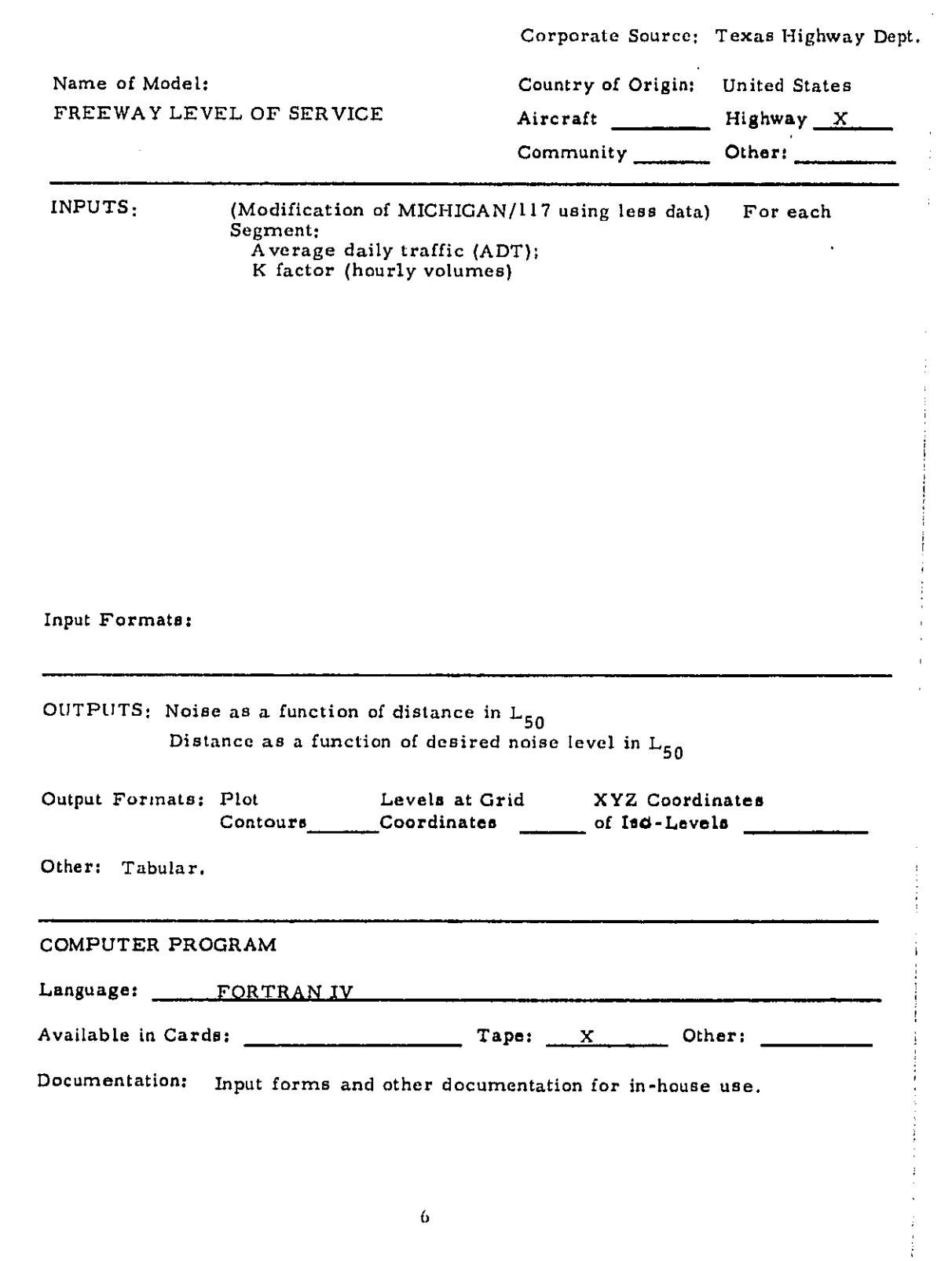

 $\frac{1}{\sqrt{2}}\int_{0}^{\sqrt{2}}\frac{1}{\sqrt{2}}\left( \frac{1}{2}\right) ^{2}d\mu ,$ 

 $\begin{array}{c} \pi \\ \pi \\ \pi \end{array}$ 

 $\ddot{\phantom{0}}$ 

 $\mathcal{A}^{\prime}$ 

 $\frac{1}{2}$ 

 $\frac{1}{2}$ 

 $\hat{\mathcal{L}}$ 

Amount of Core Required

**AVAILABILITY** 

Contact Person: Leo Miller or Bob Bliss Environmental Section Texas Highway Dept.<br>(512) 475-3046

**KNOWN USERS:** 

Texas Highway Department only.

**NOTES** 

Other:

المحارب المحامي المتحدث والمحارب

No allowances for grade, pavement smoothness, etc.<br>(see MICHIGAN/117). Other outputs of the model include Level-of-Service numbers as function of location along road network.

 $\mathcal{A}^{\mathcal{A}}$  and the set of the set of the set of the set of the set of  $\mathcal{A}$ 

Andrew Carlos

 $\tau$  ,  $\tau$  ,  $\tau$ 

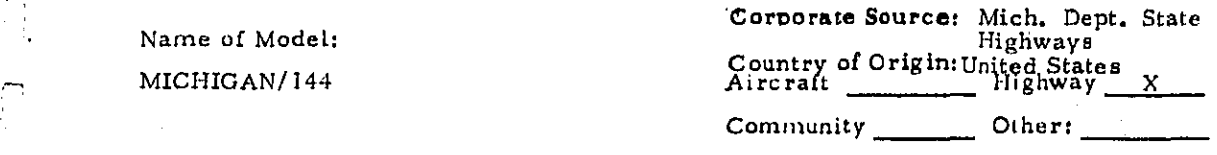

#### , **. I**NPUTS

Numb**er** of **r**oadway c**le**ments, **n**umbe**r** of l**a**n**e** groups pe**r** r**o**adway e**le**m**e**nt**,** hourly e- flo**w** rate **(**free **o**r int**er**r**u**pted**}**, p**erce**nt **co**mm**e**r**c**i**a**l, comm**erc**i**al a**nd **au**to sp**e**eds, \_ \_ ro**a**dway **e**lev**a**t**i**on, di**s**tan**c**e to c**e**nt**er** of n**ear lane**, **r**o**a**dw**a**y l**en**gth ty**pe**, barrier l**e**ngth type, number o**f** lanes per lane group, gr**a**de, surf**ac**e and shielding .\_ **c**or**rec**tions. Certai**n** situations**m**ay require o**ne** or more of the following inp**u**ts: median width, roadway element angle, observer height, shoulder, cut distances, bar**r**i**e**r h**e**igh**t**, lo**c**ation distan**ce***,* in**c**l*u*ded angle **a**nd **en**d**-**normal **a**ngle. S**e**e pag**e Z**7 **o**f the Rep**ort** R**-**890**.**

> L\_ in**p**ut F**o**rmats: Time-share mod**e** (real tim**e**)**.** Ca**n be** modi**f**i**e**d f**o**r bat**c**h **u**se **a**s described on page 19 of Report R-890.

### OU'I'IJUT*S*

See MI**C**HIGAN I 17. In addition*,* it will calculate the prop**e**r distance to c**e**nt**er** of near lane for a given L<sub>10</sub> input (Iterate mode).

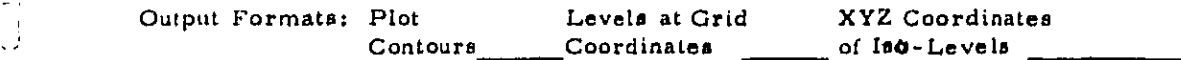

O**t**her:

the company of the company of the company

#### COMPUTER PROGRAM

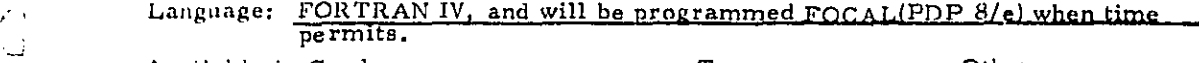

Avai**l**abl**e** in **C**a**r**d**s**: T**ape**: O**t**h**e**r:

.\_ Docun\_entatio**n:** *:*:*'* Grove, G.H., T**r**affi**c** No**i**se L**ev**el Pr**e**dicto**r** Progr**a**m t R**e**s**e**arch Laboratory Se**c**tion, Testing & Resear**c**h Die., Mi**c**h. St**a**te Highw**a**y and Trans- ; po**r**te:ion Commission, R**ep**ort R**-**8**9**0**. C**ont**a**in**s** wo**r**k**e**d **e**xam**ple**s.

\_" Ba**c**kground: Nighway Res**e**arch Boards **re**po**r**ts N*C*HRP 117 and 144.

Developed to Run on Borroughs 5500 Time-share mode.

Amount of Core Required 4K

# **AVAILABILITY**

Free upon request from DOT or State of Michigan

Contact Person: Copies of Program: Mr. J. Reagan HEV-10 FHWA, DOT, 400 7th St. S.W. Washington, D.C. 20590 Telephone 426-9727

Technical Information: Mr. L. T. Oehler Research Lab. Station Dept. of State Highways 735 E. Saginaw St. Lansing, MI. 48906 (517/373-2730)

### **KNOWN USERS**

Computer Program Recipients:

Minnesota Highway Department St. Paul, Minnesota (Mr. Gary Orlich)

USC, Inc. Pittsburgh, PA (Mr. Armond Russ) Expanded mailing list used for MICHIGAN 117.

#### **NOTES**

1973. Developed in

Other: A new version of MICHIGAN/117 model, resulting from revisions due to BBN reports 2209 and 2209R, users' suggestions, and an Aug. 1973 FHWA seminar on "Fundamentals and Abatement of Highway Traffic Noise." Better prediction of attenuation from barriers. Auto and truck noise sources located at pavement and 8 feet above pavement level, respectively.

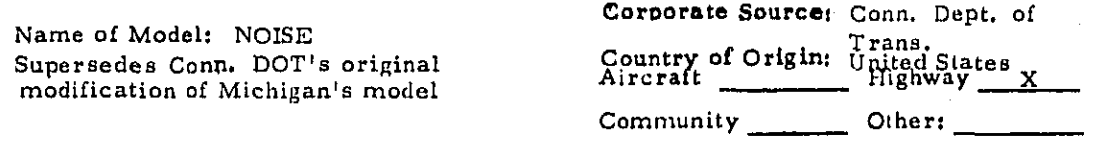

### **INPUTS**

Input is identical to the Parameter Work Sheet given in NCHRP Report No. 117 with the addition of certain control variables (heading, number of locations and elements, and a traffic parameter).

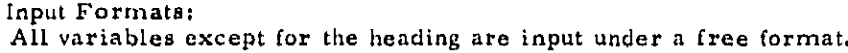

OU TPUTS Output is identical to the Parameter Work Sheet and the Noise Prediction Work Sheet given in NCHRP Report No. 117.

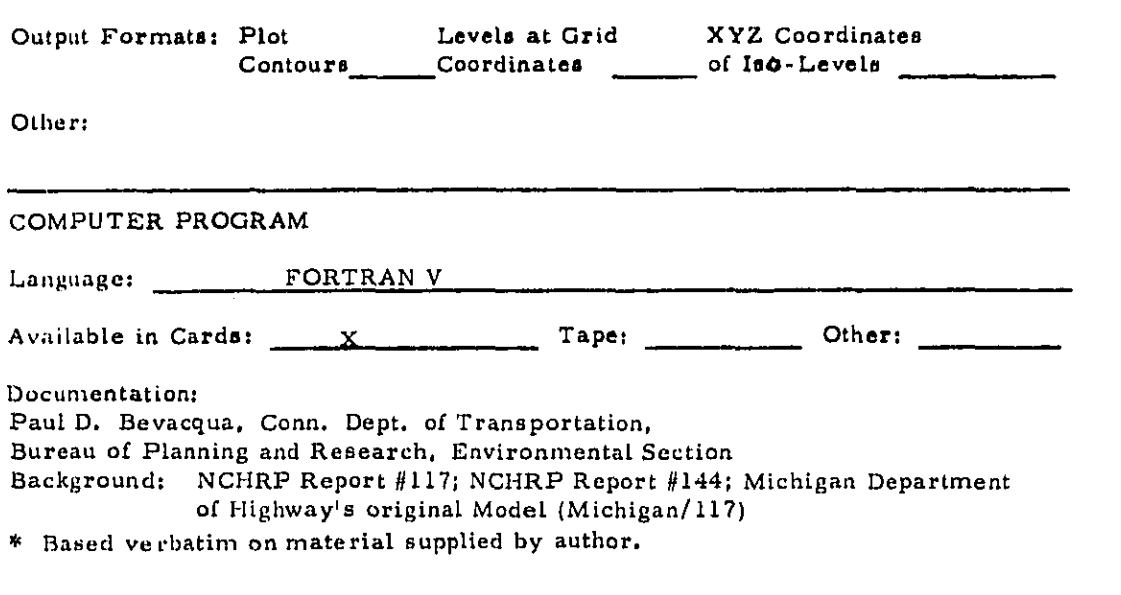

**-**

**College** 

Developed to Run on Univac 1006 and Running on Univac 1106

Amount of Core Required 11K words

### **AVAILABILITY**

 $\sim 10$ 

 $\epsilon$ 

 $\overline{a}$ 

ایت"

نسا

أدرا

 $\overline{f}$ 

ني (  $\mathbf{F}$ 

長

Ų,

k.

 $\sim$ 

ز ب

РY.

ψĴ.

ل

 $\overline{a}$  $\sqrt{2}$  $\sim 2$  $\lambda$  =  $\lambda$  =  $\lambda$  Terms: Free upon request from Conn. DOT

Contact Person: Tech. information Joseph Pulaski or Paul D. Bevacqua Conn. Dept. of Transportation Bureau of Planning and Research (4402) P.O. Drawer A, Wethersfield, Connecticut 06109

General Availability information

**KNOWN USERS** Clients:

Conn. Dept. of Transportation only

Computer program recipients:

### **NOTES**

Developed in 1973.

Superseded By:

#### Other:

 $\sim 100$ 

Program will become available upon publication of Conn DOT's program description report probably Spring, 1974.

Program is entirely user-oriented, with 22 selfexplanatory error messages for data input debugging. All variables used are easily understood and correlated to NGHRP Report  $#117$  and  $#144$ . As described above, all input and output are easily understood by anyone having a good understanding of the two reports.

 $\Delta \sim 10^{-1}$ 

 $\mathcal{L}_{\mathrm{eff}}$ 

**County** Company

 $\mathcal{L}^{\text{max}}$ 

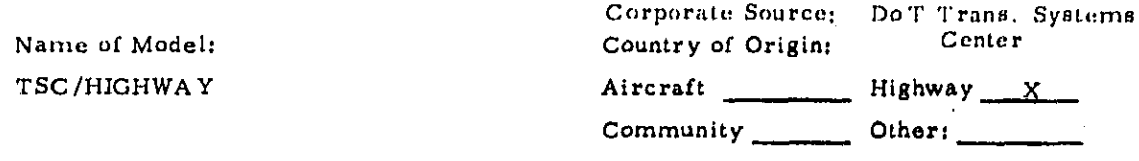

### **INPUTS**

Main Groups: Road and vehicle; barrier; ground cover; and receiver parameters.

Within which: location of roadways (up to 10 straight-line sections per roadway) in XYZ coordinates. Traffic flow in vehicles per hour. Average operating speeds<br>(may be determined from Highway Capacity Manual 1965) or speeds as function of<br>vehicle type. Location of barriers (up to 10 segments per barri barriers, whether barriers absorbing or reflecting.

Ground cover: area, location, high grass/shrubbery vs. trees.

Receiver: XYZ locations of up to 15 receivers -- more if program is modified.

Also the following may be specified: receiver height adjustment number of frequency bands in calculation, standard deviation of noise levels for cars or for trucks, source height adjustments, noise spectrum adjustment for "new vehicles."

Input Formats:

Punched cards

OUTPUTS: A-weighted octave band levels, overall levels in dBA (energy mean, or  $L_{eq}$ ),  $L_{90}$ ,  $L_{10}$ ,  $L_{50}$  for each receiver point.

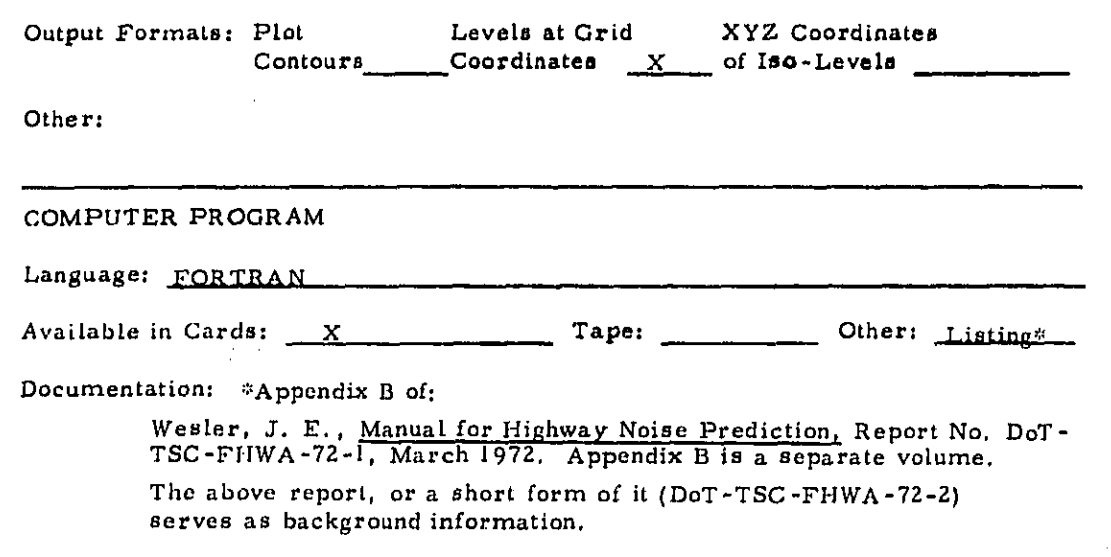

Amount of Core Required \_\_\_\_\_\_\_\_\_

AVAILABILITY : Distributed by DoT/FHWA to all 50 state highway agencies. List of recipients appended under IV.

Contact Person: Technical Information:

Mr. Robert Hinckley Transportation Systems Center 55 Broadway Cambridge, Mass. 02142 (617) 494-2585

**KNOWN USERS** 

### **NOTES**

where  $\mathcal{L}_{\mathcal{A}}$  is a series of the set of the set of  $\mathcal{L}_{\mathcal{A}}$ 

Developed in \_\_\_\_\_(year). Superseded By:

Other: Mathematical and acoustical bases for program done by BBN (Ulrich J. Kurze) under contract to TSC. Because Gaussian distribution<br>is assumed,  $L_{10}L_{50}L_{50}L_{90}$ . Results obtained when ground absorption is important are intended for comparison with field data and should be interpreted with caution.

 $\sim 100$ 

One of two models approved for use by the FHWA in PPM 90-2.

 $\frac{1}{2}$  . There is a  $\lambda$ 

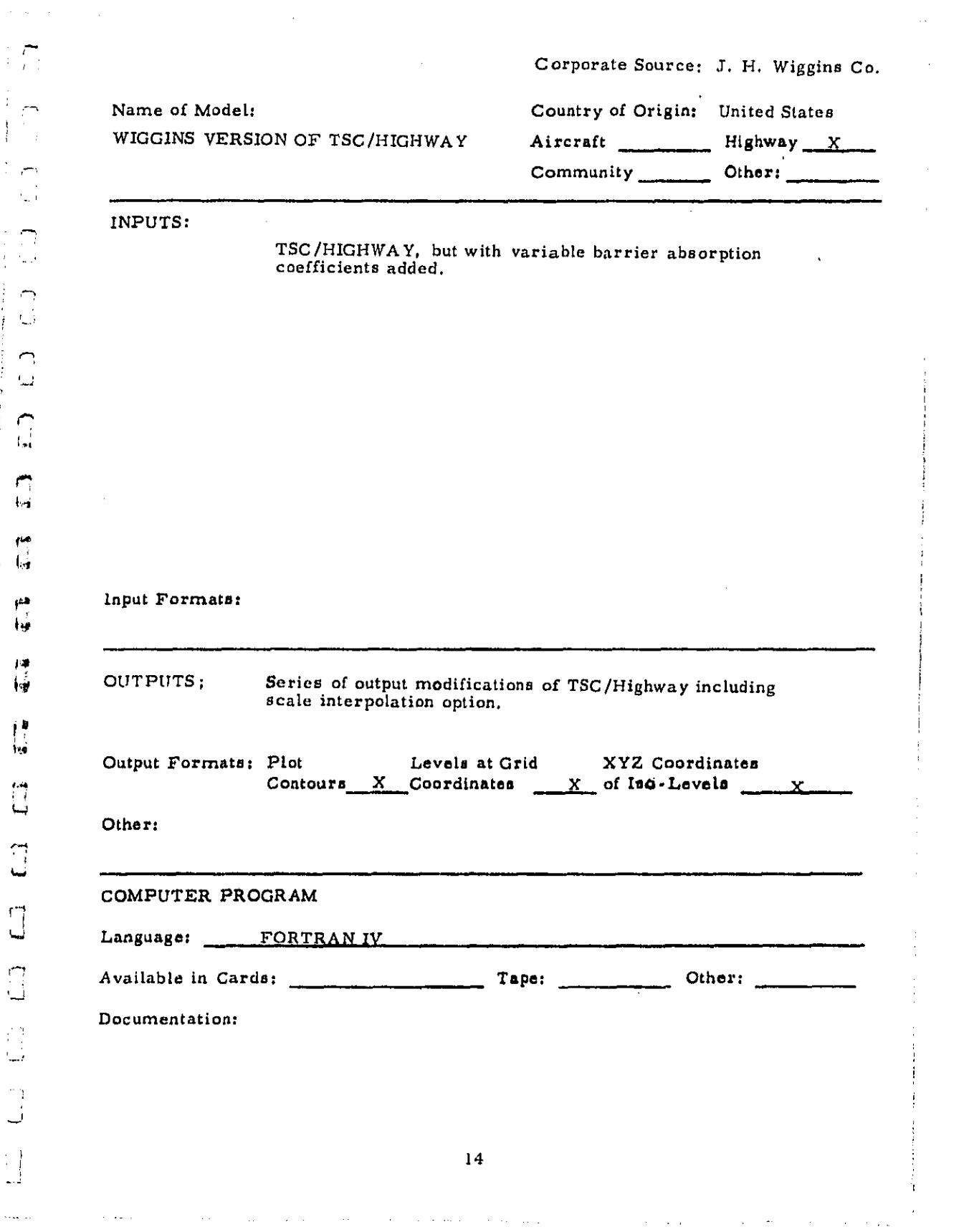

事業教科

Developed to Run on IBM 370, CDC 6600 (batch); CDC 6400 (time share).

Amount of Core Required

**AVAILABILITY:** 

 $\mathcal{L}_{\mathcal{A}}$  and  $\mathcal{L}_{\mathcal{A}}$  and  $\mathcal{L}_{\mathcal{A}}$ 

Proprietary.

Contact Person: John Parnell, Vice President J. H. Wiggins Co. 1650 S. Pacific Coast Highway Redondo Beach, California 90277  $(213)$  378-0257

KNOWN USERS:

Clients (using Wiggin's services but no direct access to program): Municipalities in California area.

**NOTES** 

Developed in (year). Sponsored by: \_\_\_\_\_\_\_\_\_\_\_\_\_\_\_\_\_\_

Other:

 $\mathbf{v}_\mathrm{in}$  .

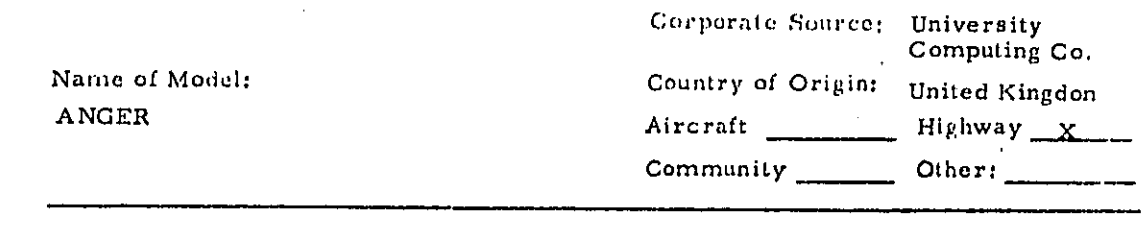

# INPUTS

 $\mathcal{A}^{\mathcal{A}}_{\mathcal{A}}$  ,  $\mathcal{A}^{\mathcal{A}}_{\mathcal{A}}$ 

 $\frac{1}{2}$ 

 $\rightarrow$ .  $\mathbb{Z}_{\geq 0}$  $\mathbf{I}$ 

 $\bigcap$ 

 $\frac{1}{2}$ 

 $\overline{\phantom{m}}$ 

 $\bigcap$ 

 $\begin{array}{c} \n\hline \n\end{array}$ 

 $\sum_{i=1}^{n}$ 

 $\frac{1}{\sqrt{2}}$ 

ł  $\begin{array}{c} \mu_1 \\ \vdots \\ \mu_N \end{array}$ 

**CONTRACTOR**  $\frac{1}{2}$ 

 $\overline{\overline{L}}$ 

**The children**  $\begin{bmatrix} 1 \\ 1 \end{bmatrix}$ 

 $\begin{array}{c}\n\bullet \\
\bullet \\
\bullet\n\end{array}$ 

 $\mathbf{C}$ 

 $\overline{\Box}$ 

жų

Ĵ ΑÌ ر<br>موسیقیان و الواق

 $\int_{\frac{1}{2}}^{2}$ 

 $\ddot{\phantom{a}}$ 

 $\frac{1}{3}$ 

Topographical data of site, road cross section coordinates, .<br>road level of service, including vertical alignment data.

 $\sim 10$ 

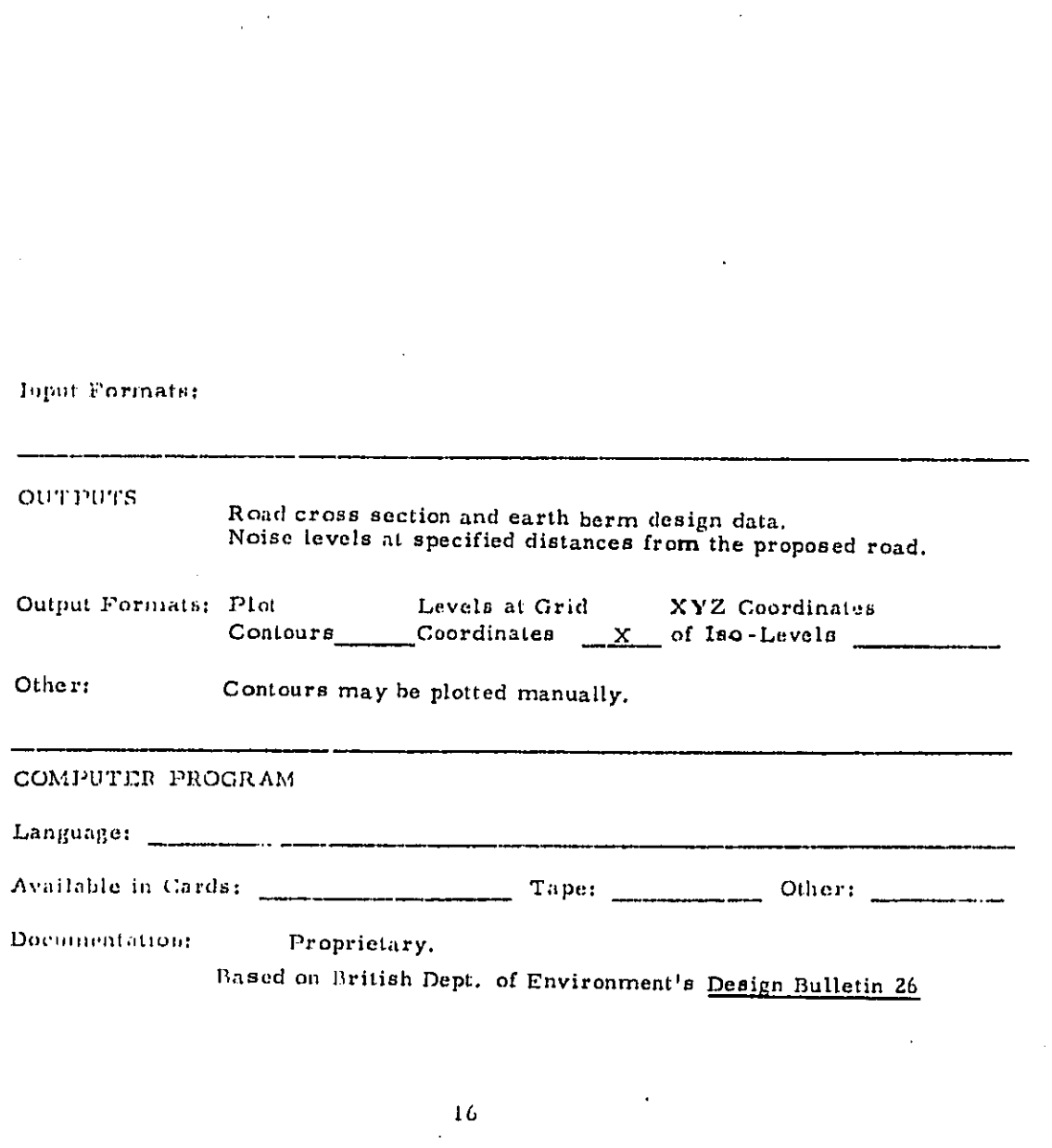

 $\mathcal{A}$  and  $\mathcal{A}$  are  $\mathcal{A}$  and  $\mathcal{A}$ 

 $\sim$   $\sim$ 

 $\sim$  .

 $\hat{\tau}$  ,  $\hat{\tau}$  ,  $\hat{\tau}$  ,  $\hat{\tau}$ 

 $\sim 10$ 

Developed to Run on dual 1108's and Running on dual 1108's

Amount of Core Required

**AVAILABILITY** 

Proprietary,

Contact Person: University Computing (GB) Ltd.<br>344 Easton Road<br>London, NW 1, England

**KNOWN USERS** 

Clients: U. K. highway engineers.

**NOTES** 

Developed in 1972

Other: Metric units throughout.

 $\alpha$  ,  $\beta$  ,  $\alpha$  , and  $\alpha$ 

the companion of the companion

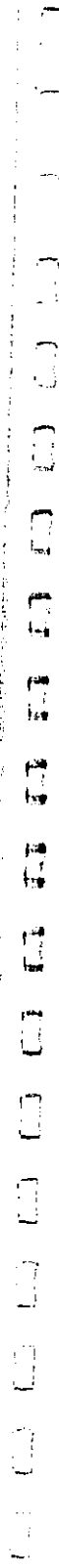

والأعاباء

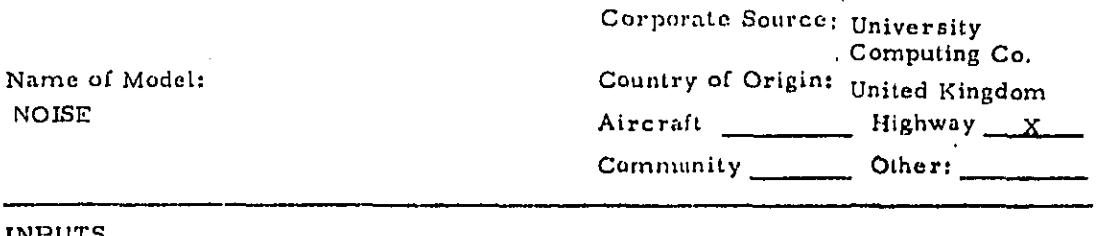

# INPUTS

L.

# Similar to ANGER

l.

Input Formals:

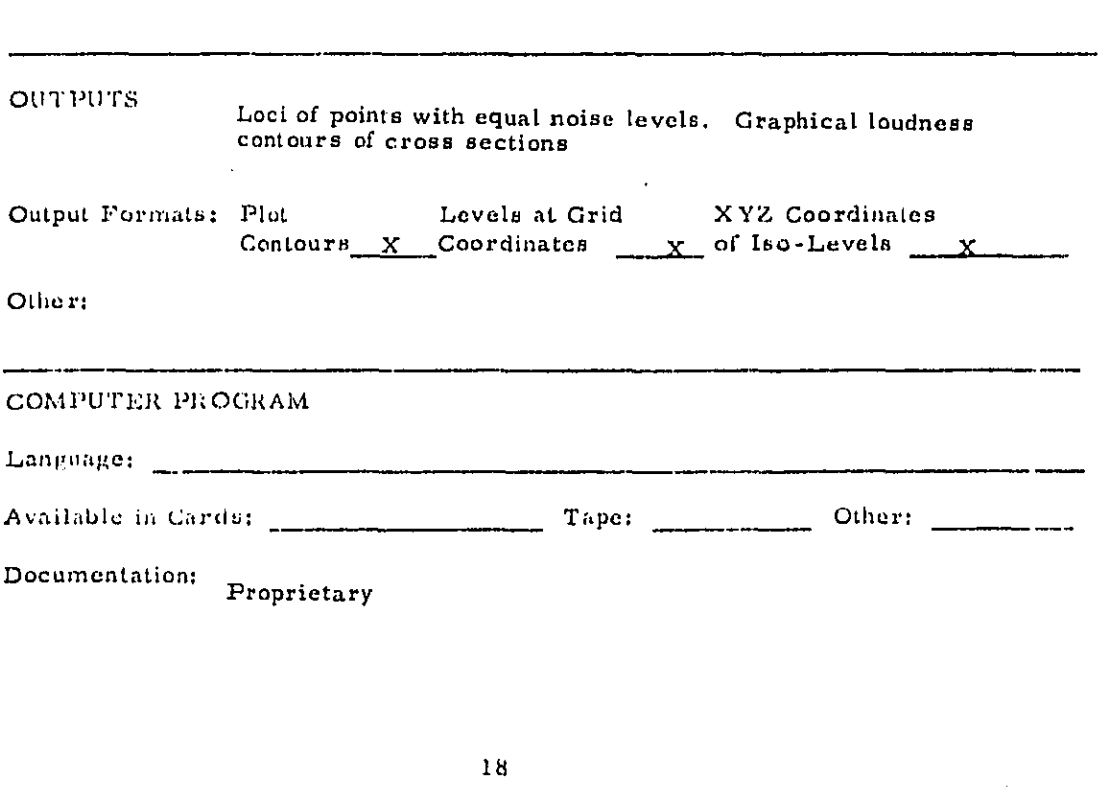

 $\epsilon = 1$ 

 $\sim$   $\sim$   $\mu$ 

Developed to Run on dual 1108's and Running on dual 1108's

Amount of Core Required

**AVAILABILITY** 

Proprietary

Contact Person: University Computing (G. B.) Ltd. 344 Easton Road London, N.W.1, England

**KNOWN USERS** 

Clients: Highway engineers in the U. K.

#### **NOTES**

Developed in \_\_\_\_\_\_(year).

 $\mathcal{F}^{\mathcal{G}}(\mathcal{F})$  . The constraints are also assumed to the constraint of the constraints of

Other:

Program can be used to check that proposed barriers have desired effect. Metric units throughout.

> $\sim 10^{-11}$  $\sim$  $\Delta \sim 10^7$

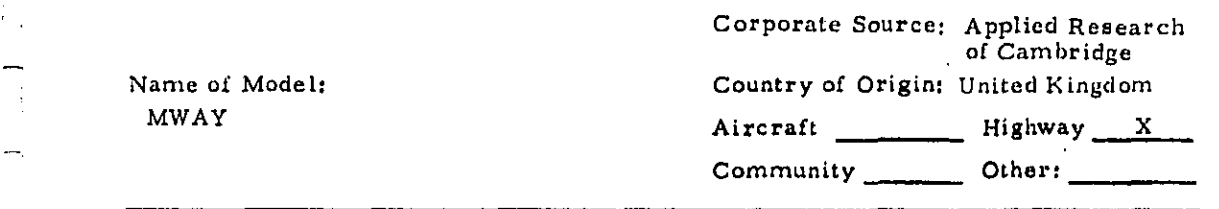

### $\lnot$  INPUTS

**:** I**.** M**o**t**o**rwa*y* **p**ath da*t*a

2**.** Mot**or**way section data

\_, 3**.** Noise **c**oordi**n**ates of adja**c**ent streets

4. Sto**c**k **c**oordin**a**tes **an**d a**n**gle of twist

- **5**. Blo**c**k dimensio**n**s and number of units
- \_ 6**.** Block h*e*ights and floors and spot heights

\_ 7**.** Lo**c**al ambient n**o**is**e** l**e**v**e**ls.

In**p**ut *F*or**m**at*s*:

## $\ddot{\phantom{1}}$  OUTPUTS

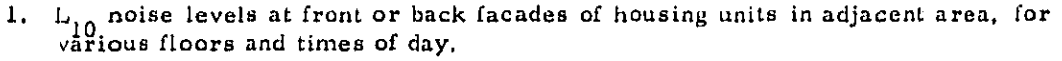

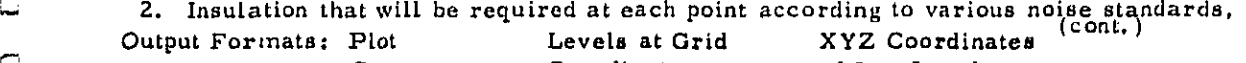

Ot**her:** l**'**abula**r** f**orm.**

### COMPUTER PROGRAM

Language:

the continues and continues

A**v**ailable in Cards: Tape: Other:

D**oc**um**en**tati**on**: *A***p**pl**ie**d Resear**c**h of **C**a**mb**ridge*,* Ltd., "MWAY Syst**e**m: Us**e**rs i Manual," S**e**pt*.* 1971. **A**l**o**gorithm fo**r** ba**rr**ier n**oi**s**e** r**e**du**c**t**io**n is **c**onsi**d**erably **r**evis**e**d **c**o**py** of Build**i**ng Resea**rc**h Station meth**o**d **(**BSR **C**u**rre**nt **p**a**p**e**r 20**/71. May. -i 1971). **A**log**ri**thm f**or** p**ro**pagatio**n** th**ro**ugh streets is that devel**o**p**e**d by the National \_i Physi**c**al Lab**o**rat**o**ry (NPL Rep**o**rt AC 54, O**c**tobe**r**, **1**971).

r

أسد

*t*"

ندا

٣,

 $\mathsf{H}$ 

 $\Box$ 

ТĴ

نمما

 $\chi_{\rm{eff}}$ 

**Contractor** 

 $\sim 10$ 

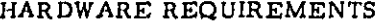

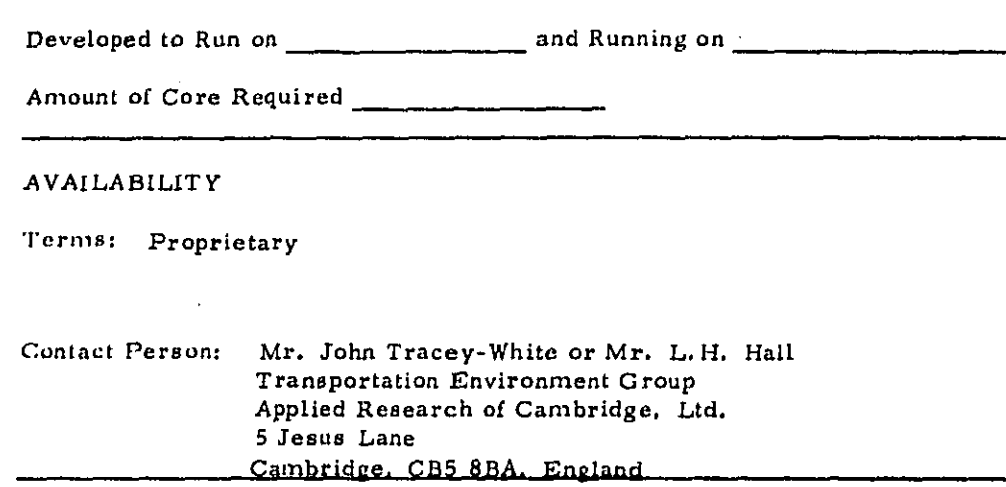

**KNOWN USERS** 

NOTES see other

 $\sqrt{1-\mu}$  and  $\mu$ 

 $\mathcal{L}_{\mathbf{r}}$  $\sim$  Developed in \_\_\_\_\_\_(year). Superseded By:

Other: Model also predicts visual intrusion and shading (reduction of sunlight). Model developed in conjunction with Austin-Smith Lord, planners, of London. Metric units probably used throughout. Model takes into account shielding by barriers, shielding by buildings, and ground attenuation.

 $\sim 10^{11}$  and  $\sim 10^{11}$  and

Cont'd. from Page 1: OUTPUTS, No. 2 - such as Wilson day standard of 65 dB, night standard of 50 dB, and Noise Abatement Council Standard<br>of 70 dB.

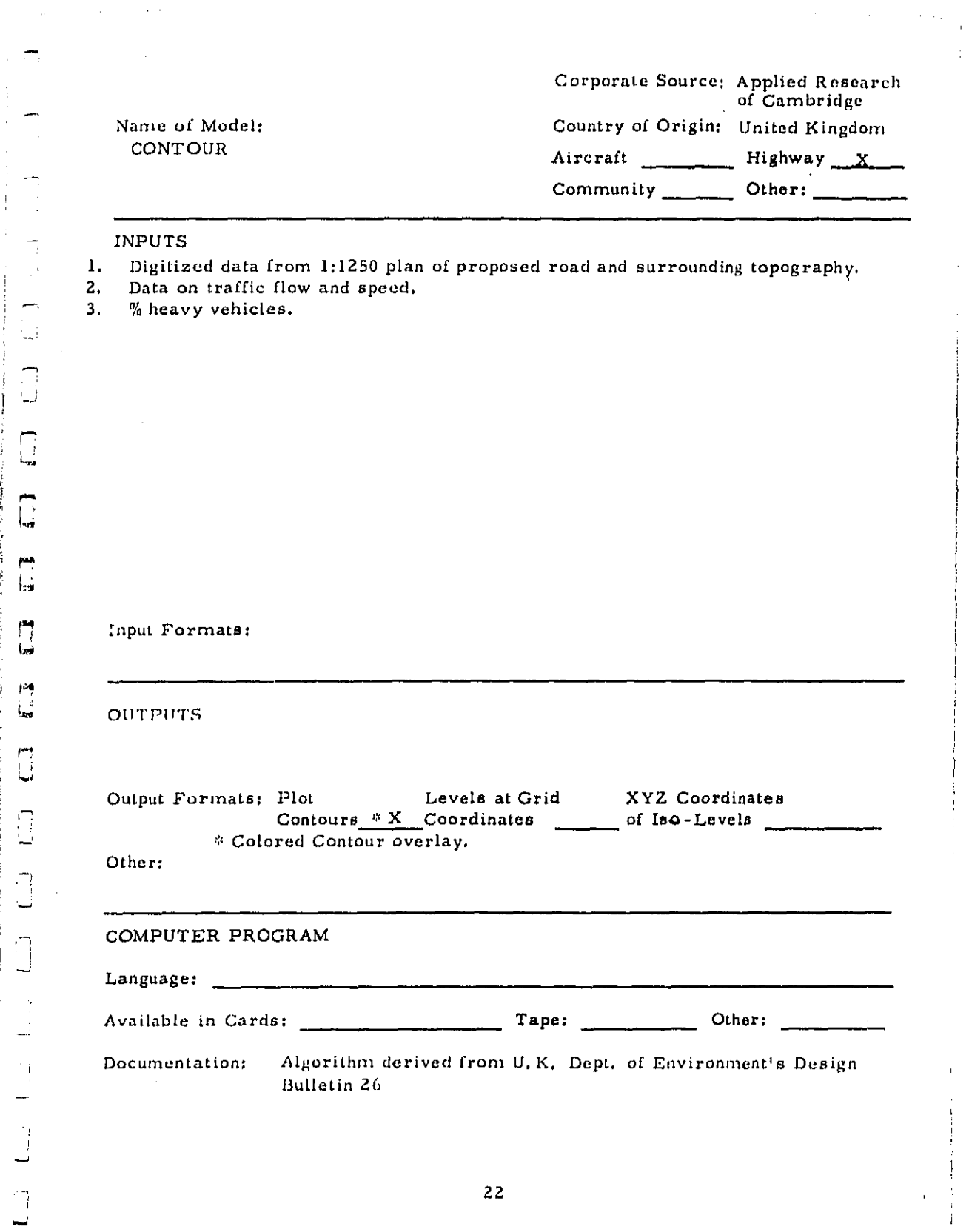

この しゅうせつ 鳥形 あまらく かくていきん しんわおびかんかい こんだん たつの おおませる きんそうか

 $\ddot{ }$ 

Ξ,

 $\ddot{\phantom{a}}$ 

يبيا ساحا

 $\hat{\mathcal{L}}$ ÷

 $\begin{array}{c} \frac{1}{2} \\ \frac{1}{2} \end{array}$ 

 $\bar{L}_\mathrm{z}$ 

Amount of Core Required \_\_\_\_\_\_\_\_\_\_\_\_\_\_\_\_\_

### **AVAILABILITY**

Program itself probably proprietary. Costs to user about L100-120 (\$247-297) per kilometer.

Contact Person: Mr. L.H. Hall Transport Environment Group Applied Research of Cambridge, Ltd., 5 Jesus Lane Cambridge, CB5 8BA, England

**KNOWN USERS** 

### **NOTES**

 $\sim 100$  and  $\sim 10^{10}$  and  $\sim 10^{10}$ 

Used to assess likely compensation claims if new road is built.<br>Less exact and detailed than ARC's other program, MWAY. Other: Metric units probably used throughout.

 $\mathcal{L}^{\text{max}}_{\text{max}}$  and  $\mathcal{L}^{\text{max}}_{\text{max}}$ 

 $\Delta$  and  $\Delta$  is a set of  $\Delta$  . The  $\Delta$ 

and a state

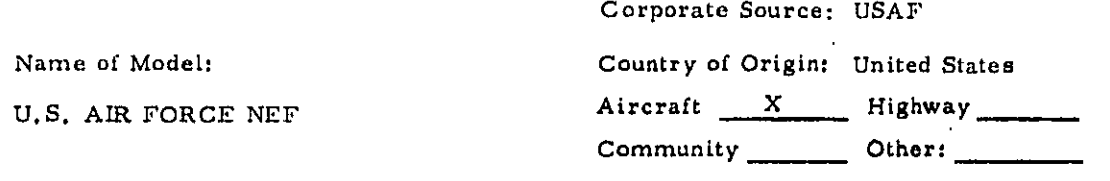

INPUTS Aircraft noise and performance, airbase operations data. Fully described in manual: AFAMRL-TR-73-108 Computer Program Operator's Manual,

Input Formats:

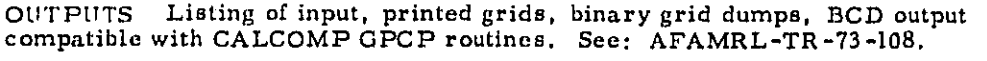

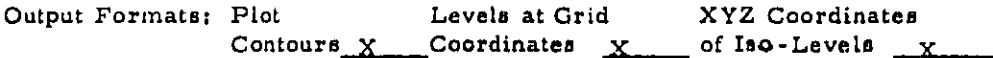

Other:

is given one can be a set of  $\mathcal{O}(\mathcal{O})$  , where  $\mathcal{O}(\mathcal{O})$  is a set of  $\mathcal{O}(\mathcal{O})$ 

### COMPUTER PROGRAM

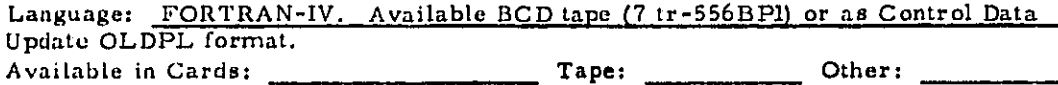

Documentation: Technical Report AFAMRL-TR-73-109 "Computer Program Description", Report ARAMRL-TR-73-108 "Computer Program Operators Manual." (Both reports preliminary, pre-publication.)

\*Based verbatim on material supplied by author.

and a con-

Developed to Run on CDC-6000 \_\_\_\_\_\_ and Running on CDC-6400

Amount of Core Required 1172008 of which 41453<sub>8</sub> data storage in labelled common.

**AVAILABILITY** Subject to review by U.S. Air Force

Terms:

**Contact Person:** Mr. Jerry D. Speakman 6570 AMRL/BBE Wright-Patterson AFB, Ohio 45433

KNOWN USERS Bolt Beranek and Newman Inc. P.O. Box 633 Canoga Park, California 91305 Attention: Mr. N. H. Reddingius

Above contractor maintains program for USAF.

NOTES CALCOMP's GPCP program is complementary with this program. It is not included in the package and must be procured separately.

Developed in \_\_\_\_\_\_\_\_ (year). Superseded By:

Other:

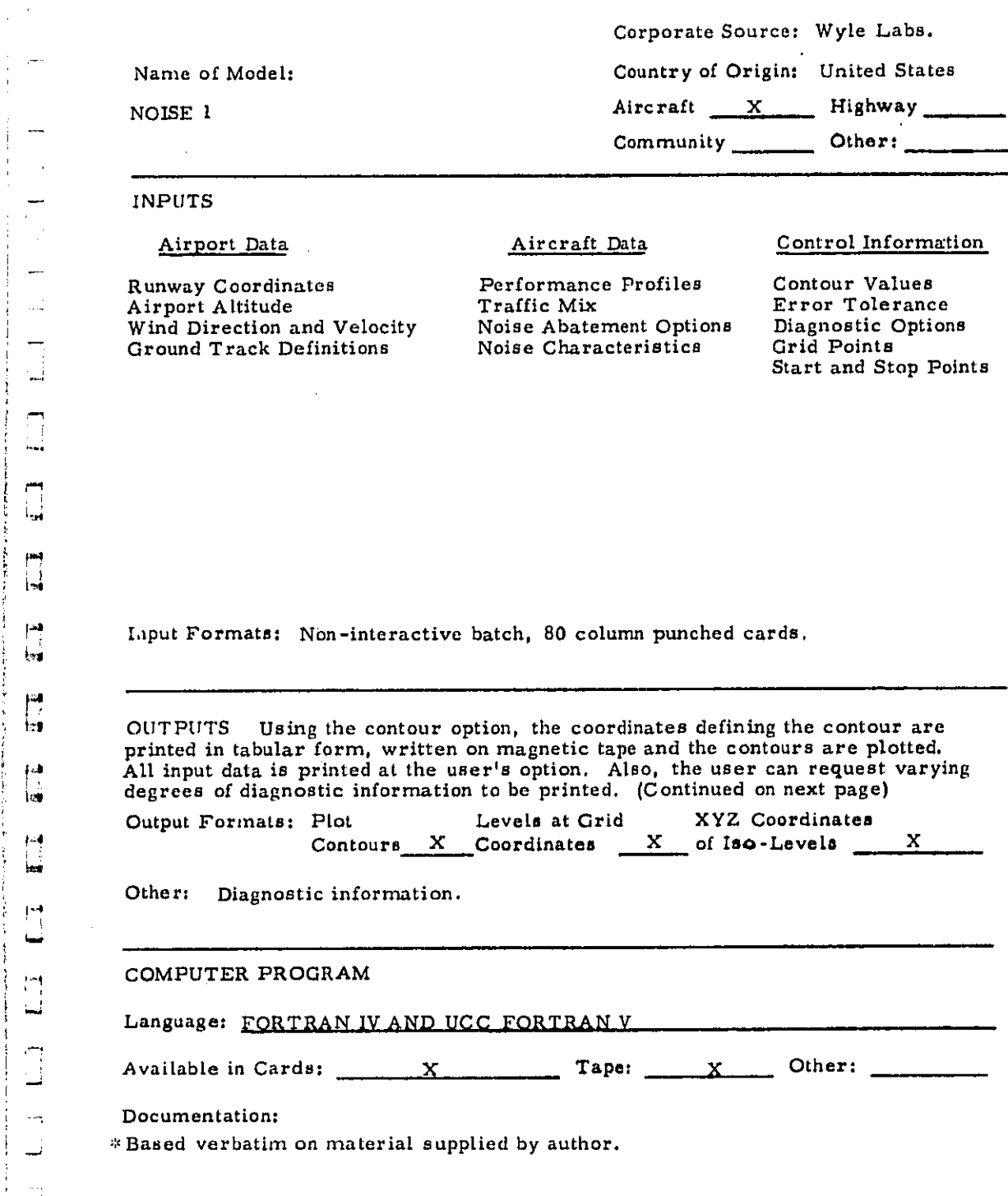

**I**-**4** ! t,,,,

**=**..**'**

h

i \_\_

r

Developed to Run on Univac 1108 and Running on Univac 1108.

Amount of Core Required 53 K words

#### **AVAILABILITY**

Terms: Available through the Department of Transportation Joint Office of Noise Abatement, Washington, D.C.

Contact Person:

John Wesler (202) 426-4558

#### **KNOWN USERS**

Clients:

- 1. Department of Transportation, Washington, D.C.
- 2. San Francisco International Airport
- 
- 3. Portland International Airport<br>4. Port Authority of New York and New Jersey

**NOTES** 

Developed in 1973,

Superseded By:

Other:  $\frac{Output}{Output}$  Continued: Using the grid option, the user can specify an N by M matrix at which the noise levels will be computed. The coordinate points and noise levels are printed. Printed diagnostic information is an option.

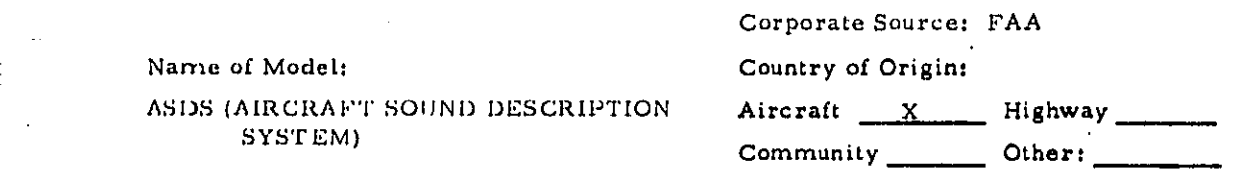

### INPUTS

- I. Aircraft operations for each runway for each tim**e**-of-day period*,* fo*r* all takeoffs **a***n*d **lan**di**ng**s: air**cr**aft ty**pe***,* **c**o**n**tour ru**n n**o**.**
- **Z**. Air**c**ra*f*t gro**un**d tra**c**k**s**. *F*or ea**c**h r**un**wa**y** fo**r** each day for ea**c**h item i**n (1)** above: whi**c**h exp**o**sure zo**n**e**s** are overfl**o**wn (for ex**a**mple*,* whe**n** there are 3 grou**n**d **t**ra**c**ks **d**eparti**n**g [ro*n*,\_ a si**n**gle runway as ma**n***y* as 6 s**e**pa**r**ate zone**s c**an **b**e **cre**ated b*y* the **o**verlap of the contou**r**s of a single aircraft); takeoff times i**n** rai**n (=** takeoffs **p**er zone  $x \frac{1}{4}$ ; landing times in min (=landings per zone x 1/6); areas of zones.
- 3. **R**unway lo**ca**tio*n***s. R**u**n**wa*y* ide**n**tifier*,* t**r**ue b**e**aring i**n** deg**rees.** XY c**oo**rdi**n**at**e**s **o**f "" **r**unwa**y** th**r**esh**o**ld (ft**.) r**u**n**wa**y** l**en**gths **(**ft**.).**
- 4. Ground track data. Ground track code, takeoff or landing, coordinates of start point, length and bearing of each of up to 3 straight segments; and radius, ," **L** or R*,* a**n**d f**in**a**l** b**e**a**r**ing of up to *Z* tu**r***n* **se**gm**en**t**s.** U**.**S**.** G**e**ological **S**urvey i*,*.\_ 7**.** 5 *ra*i*n***. Q**uad*.* T**opo**g**r**aphic Map**s.**

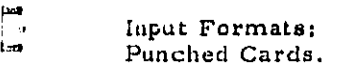

OUT PUTS

- **1.** Total dw**el**l **t**ime a**b**ov**e** 8**5** dBA **no**ise lev**e**ls f**o**r area**s n**ear airpo**r**t**s.**
- **Z. S**ituation **I**nd**ex (**=**f**lgu**re** o**f** me**ri**t*,* i**n a**c**r**e**-**mi**n**utes*,* for overa**l**l e**xp**o**s**ure ove*r* **85** dB*A* of g**ive**n z**one).**

Conto**ur**s X Coord**i**n**a**t**e**s X of IsO-L**e**vels X

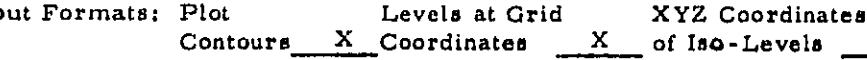

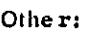

**CO**M**P**UT**ER** P**RO**G**R**AM

Language: \_ \_ \_ \_ \_ \_ PL-1

\_\_ *A*vailable i*n* **C**ards**: X Ta**p**e: X** Other**:**

Documentation**:**

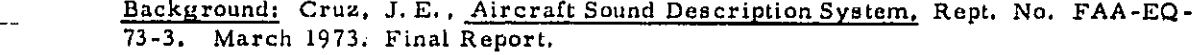

Aircraft Sound Description System (ASDS) Applications Manual Rept. FAA-EQ-73-4 VoL I Ju**Ly** 1973.

**M**itr**e** pla*n*s t**o** submit u*s*e*r*'s **l**ev**e**l ma**n**ual w**i**th listi*n*g **o**f th**e** p**r**ogram to *FA*A **b***y* earl*y* 1974.

*•*\* Bas**e***d* verbat**i**m o*n* nmt**e**rial suppli**e**d b*y* author.

28

Developed to Run on IBM 370/145 and Running on same Amount of Core Required 140 K bytes max. (for largest sub-program).

### **AVAILABILITY**

(A) Program in process of being documented for public availability.

Contact Person:

Technical Information: Frank Maginnis MITRE Corp. 1820 Dolly Madison Blvd. McClean, Virginia 22101 703/893-3500 ext. 2352

General Information: J.E. Cruz **FAA** 800 Independence Avenue, S.W. Room 939 Washington, D.C. 202/426-8722

### **KNOWN USERS**

Mitre Corporation

### **NOTES**

Developed in 1972.

#### Other:

Vitro Labs, Division of Automation Industries, developed the data in the program for 85 dBA (peak) contours for single events for various aircraft types.

Mitre Corporation is developing the computer program for FAA.

 $\mathbf{r}$  $\ddotsc$ 

 $\frac{1}{2}$ 

 $\overline{\Omega}$ 

فساد

 $\Box$ أسا

 $\frac{1}{2}$ 

٣ţ

 $\mathbf{h}^{\dagger}$ 

 $\mathbf{r}$ 

, eq U

L.  $\cdots$  $\sim$ 

نسب

i. s

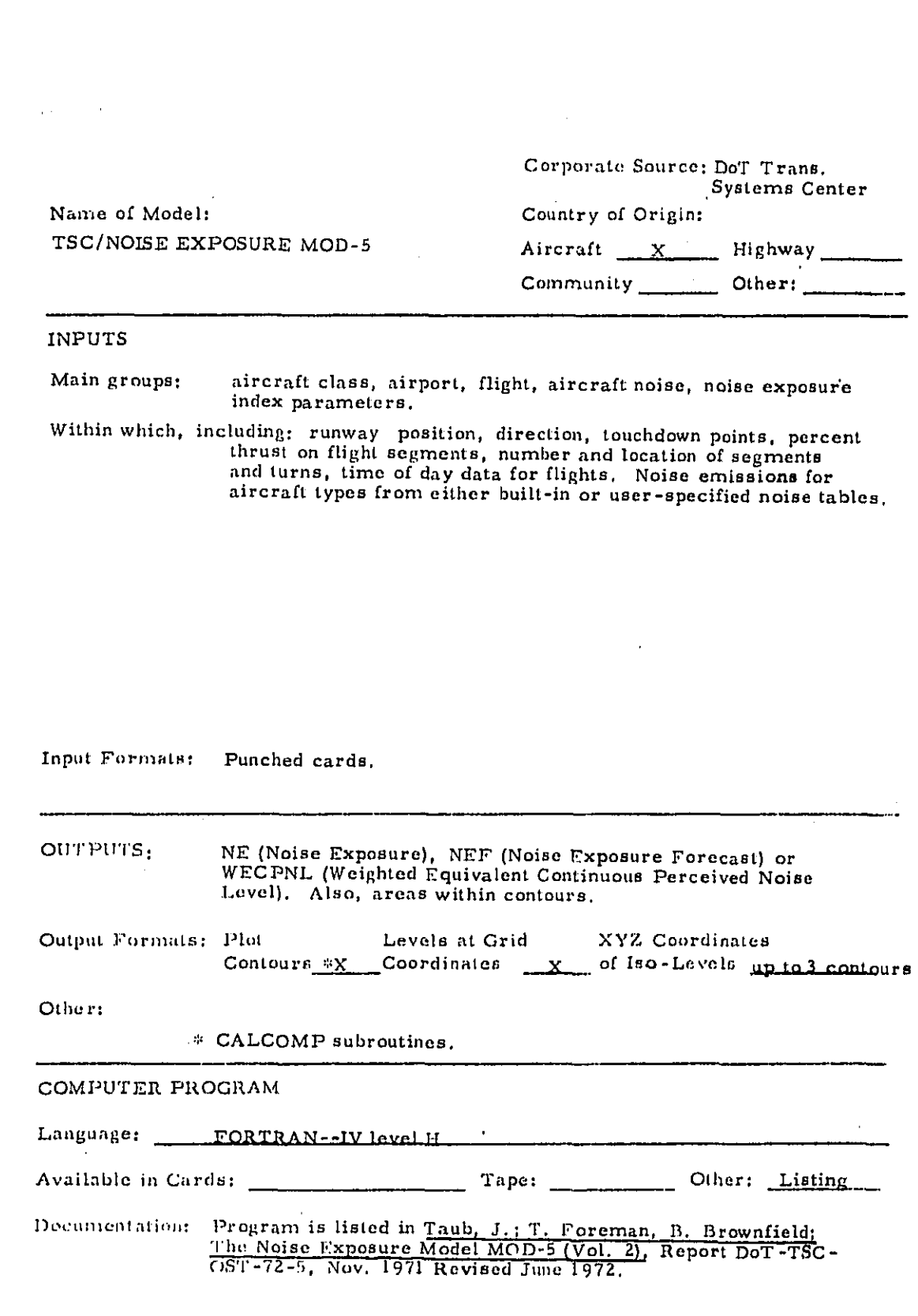

 $\frac{1}{4}$ 

ï

 $\frac{1}{2}$ 

 $\sim$   $\sim$ 

 $\sim 10$ 

j. Ť.

 $\frac{1}{2} \sum_{i=1}^{n} \frac{1}{2} \sum_{i=1}^{n} \frac{1}{2} \sum_{i=1}^{n} \frac{1}{2} \sum_{i=1}^{n} \frac{1}{2} \sum_{i=1}^{n} \frac{1}{2} \sum_{i=1}^{n} \frac{1}{2} \sum_{i=1}^{n} \frac{1}{2} \sum_{i=1}^{n} \frac{1}{2} \sum_{i=1}^{n} \frac{1}{2} \sum_{i=1}^{n} \frac{1}{2} \sum_{i=1}^{n} \frac{1}{2} \sum_{i=1}^{n} \frac{1}{2} \sum_{i=1}^{n$ 

where  $\alpha$  is a map  $\alpha$  ,  $\alpha$  ,  $\alpha$  ,  $\alpha$ 

 $\hat{\rho}$ 

 $\hat{\phi}_0$ 

 $\mathcal{L}$ 

 $\ddot{\phantom{a}}$ 

 $\sqrt{-1}$ 

Amount of Core Required 80--100 K bytes (?)

**AVAILABILITY** 

Available upon request from DoT.

Contact Person: Mr. Robert Hinckley Transporation Systems Center<br>55 Broadway<br>Cambridge, MA 02142 (617)  $(617)$  494-2585

**ENOWN USERS** 

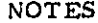

and any

 $31$ 

Other:

الأربيان المتواطن والمسترد
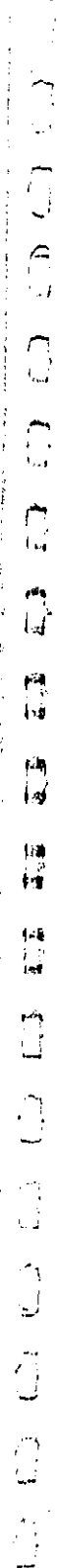

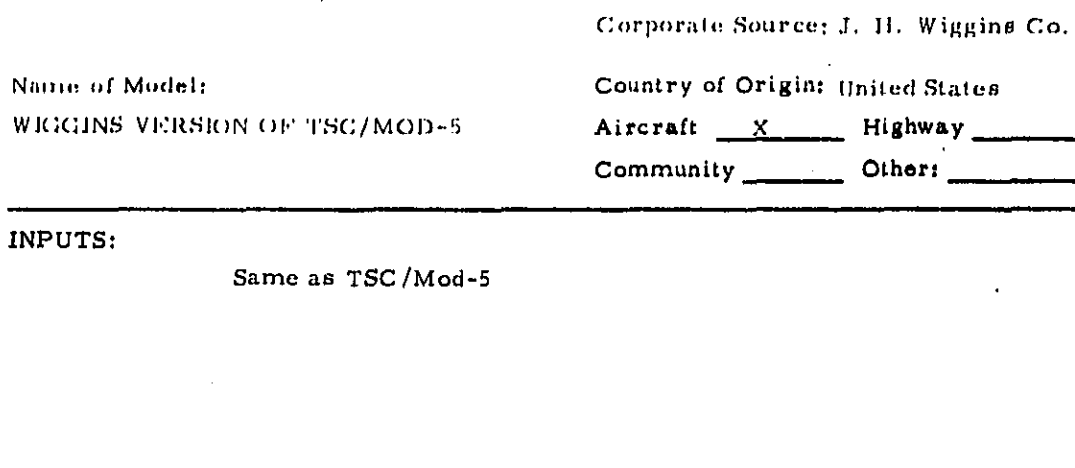

Input Formats:

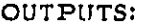

Same as TSC/Mod-5, but with interpolation and plotting<br>program options.

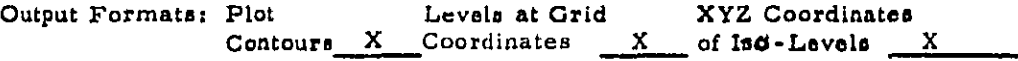

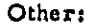

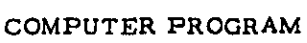

Language: FORTRAN IV

Available in Cards:  $\overline{\phantom{a}}$   $\overline{\phantom{a}}$   $\overline{\$  $\overline{\phantom{a}}$  Other:  $\overline{\phantom{a}}$ 

Documentation:

Proprietary. #Based verbatim on material supplied by author.

بقائل المداور

Developed to Run on IBM 370; CDC 6600(batch); CDC 6400 (time share).

Amount of Core Required 80-100 K bytes.

AVAILABILITY:

 $\sim 10^{-1}$  .

 $\sim$ 

 $\Delta \Delta$  .

 $\lesssim 7$ وبتو

ЦÌ.

 $\overline{C}$ 

 $\sum_{k=1}^{n}$ 

 $\mathbf{f}^{\text{unj}}$  $\mathbf{b}$ 

 $\mathsf{h}$ 

隣 h  $\mathbf{1}_{\mathcal{B}}$ 

> $4\,$   $\lambda$ Ìм.

 $\mathbf{r}$ نے

ans.<br>T

 $\sum_{i=1}^{n}$ 

لي:<br>ابيا

لحيدا

.<br>Note make a consul a created a consequence

学習の 自分を  $\hat{\mathbf{r}}$  Proprietary.

Contact Person: Mr. John Parnell, Vice President (213) 378-0257 J. H. Wiggins Co.<br>1650 S. Pacific Coast Highway Redondo Beach, CA 90277

**KNOWN USERS** 

**NOTES** 

Other:

Extends capacity of TSC/MOD-5:

Number of Flight Segments from 4 to 12; Number of Flights from 75 to 250.

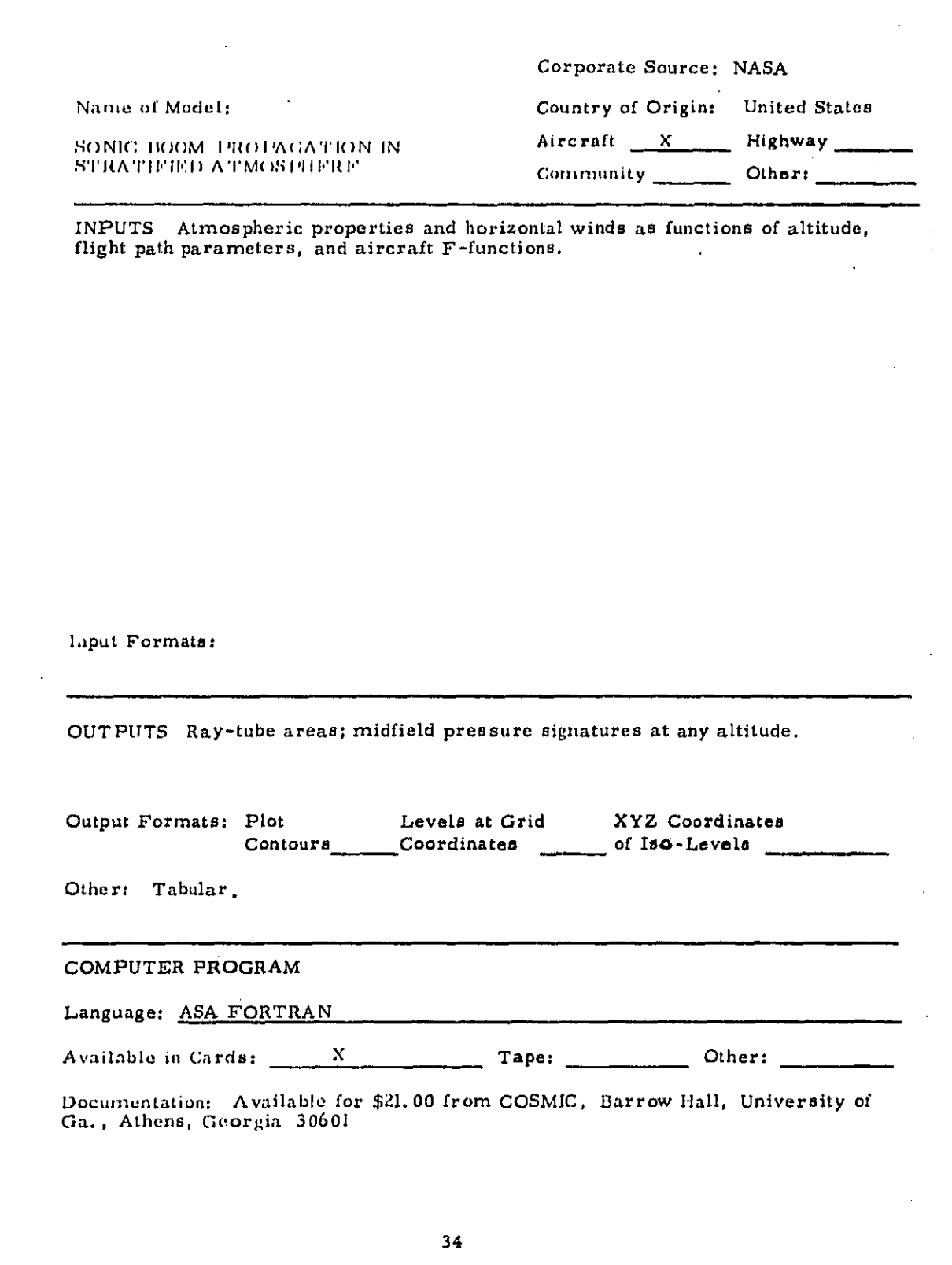

 $\zeta$  .  $\zeta$ 

 $\sim$  100

 $\sim 10^{11}$ 

 $\mathcal{L}_{\text{max}}$  , where  $\mathcal{L}_{\text{max}}$ 

 $\hat{\mathcal{L}}$ 

 $\sim$ 

 $\frac{1}{\epsilon}$ 

 $\sim 10^{11}$ 

 $\tilde{\mathcal{A}}$ 

 $\omega_{\rm{max}}$ 

 $\int_{-\epsilon}^{\epsilon}$  $\sum_{i=1}^{n}$ i G<br>|  $|0$  $\begin{matrix} 1 \\ 0 \end{matrix}$  $\overline{C}$  $\mathbb{C}$ ATHRO CO **LACATES**  $\frac{1}{\sqrt{2}}$ 

Developed to Run on IBM 1130;CDC 6600 and Running on

Amount of Core Required

# **AVAILABILITY**

For sale by COSMIC. Price of program (1,990 cards): \$400.00. Program No. LAR-10480

Contact Person:

**KNOWN USERS** 

÷.

#### **NOTES**

Carlos Antonio

San Louis Carlos

Other: Developed in approximately 1969 for NASA by Aeronautical Research<br>Associates of Princeton, Inc., N. J. A synthesis of established theory plus some new features.

**Contractor** 

 $\omega$  and  $\omega$  and  $\omega$ 

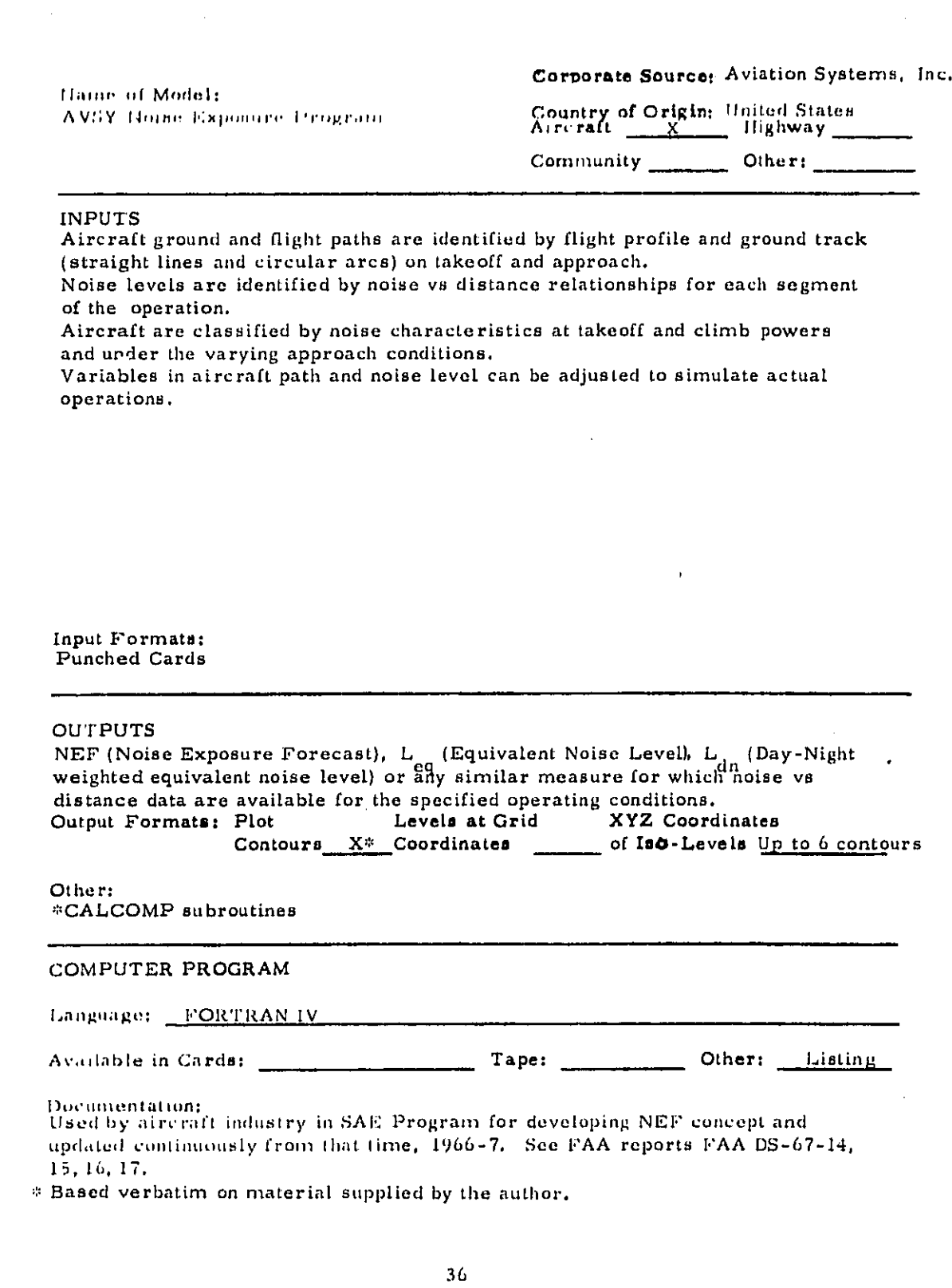

 $\frac{1}{2}$  .

 $\mathcal{L}(\mathcal{A})$  , we have  $\mathcal{L}(\mathcal{A})$ 

 $\sim 10^{11}$ 

# $(1)$  $\begin{array}{c} \n\hline\n\end{array}$  $\begin{array}{c} \n\mathbb{C} \n\end{array}$  $\begin{array}{c} \n\lambda \\
\downarrow\n\end{array}$  $\begin{array}{c} \square \end{array}$  $\begin{array}{c} \square \\ \square \end{array}$  $(1)$  (1)  $\mathcal{P}_3$  $\omega$

Î.

 $\frac{1}{\sqrt{2}}$ 

 $\frac{1}{2}$ 

كالحاجج وتوصيص البرجان والصفوة

 $\mathcal{A}=\mathcal{A}$  .

 $\sim$   $\sim$ 

 $\Delta \sim 10^{11}$  and  $\Delta \sim$ 

 $\sim$   $\sim$ 

 $\hat{\mathcal{C}}$ 

 $\frac{1}{2} \left( \frac{1}{2} \right)$ 

and Running on UNIVAC 1110 Developed to Run on \_\_\_\_\_

Amount of Core Required 60K words.

# **AVAILABILITY**

Terms: Proprietary Available as part of consulting service.

Contact Person: Tech. information General Availability information Mr. John M. Tyler Aviation Systems Inc. 25 Knob Hill Road Clastonbury. Connecticut 06033 Phone: (203) 633-2835

#### **KNOWN USERS**

Clients: SAE Research Committee R2.5 in 1966-7 Aviation Systems Inc.; see above Noise Control Systems Inc. Contact: Mr. L.V. Hinton; 4112 Rosemary St.; Chevy Chase, MD. 20015 Computer program recipionts:

# **NOTES**

Developed in  $1966 - 67$ . Superseded By: \_\_\_\_\_\_\_\_\_\_\_\_\_\_\_

Other:

state of the country

This was the original grid system program. It has been refined as needed to meet requirements over the years.

Number of flight Profile segments:

Number of ground track segments: Number of flight operations/aircraft type:

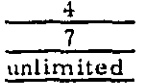

 $\alpha$  , and  $\alpha$  , and  $\alpha$  , and  $\alpha$  , and  $\alpha$  , and  $\alpha$  , and  $\alpha$ 

الرعا فسالح الصووف ووالداند فالتد

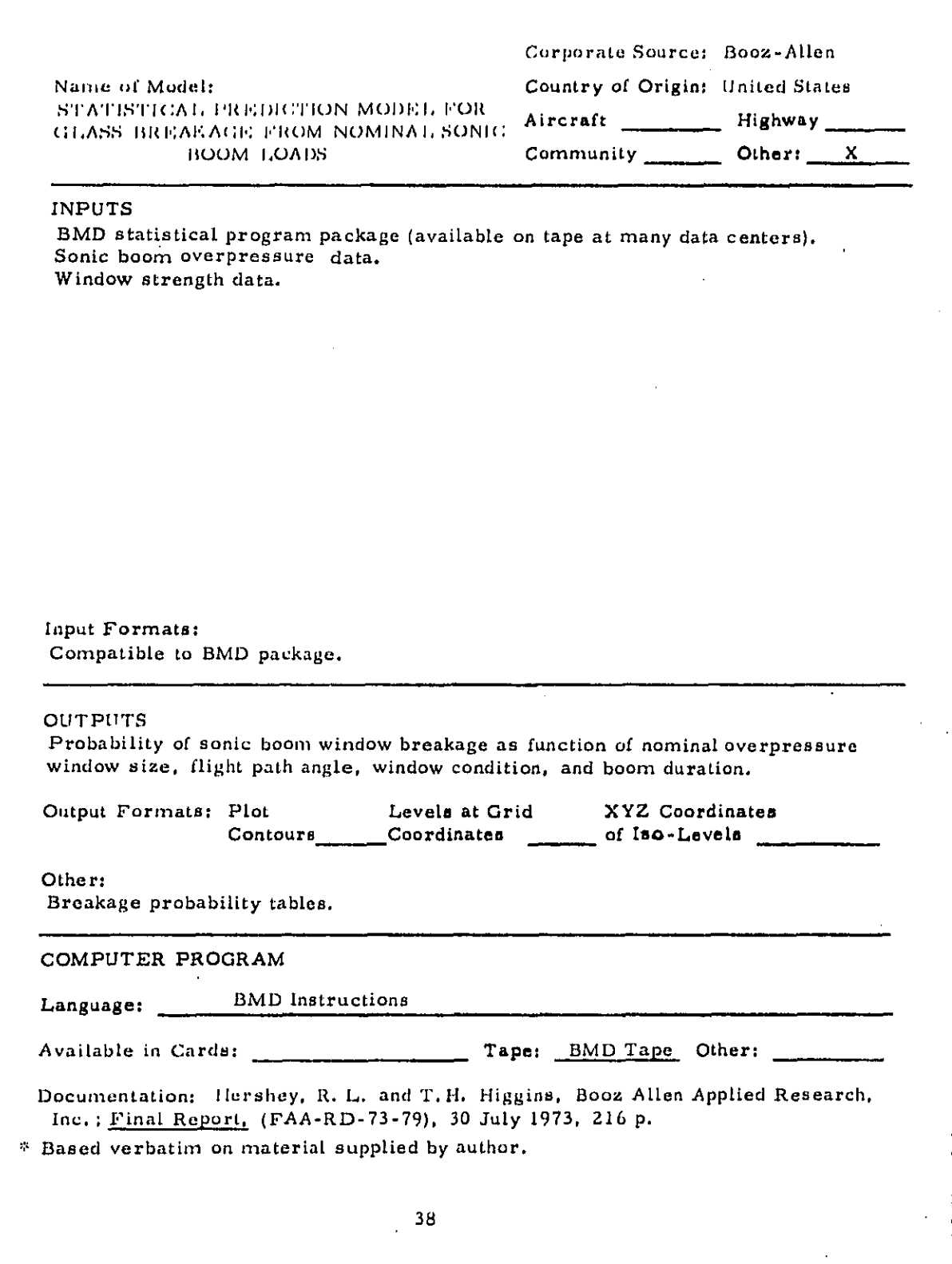

 $\epsilon \rightarrow -\infty$ 

 $\alpha = \alpha$  .

 $\sim 80\%$  and  $\sim 10$ 

 $\alpha$  , and  $\alpha$  , and  $\alpha$ 

 $\sim 10^5$ 

 $\sim$   $\sim$ 

 $\mathcal{L}_{\text{int}}$  , where  $\mathcal{L}$ 

 $\overline{\Theta}$  for set  $\overline{\Theta}$  ,  $\omega\sim$ 

 $\begin{array}{c} \frac{1}{2} \\ \frac{1}{2} \end{array}$ 

Developed to Run on CDC-6600 and Running on CDC-6600

Amount of Core Required 27K

# **AVAILABILITY**

Manual for BMD computer programs available from Univ. of California Press, Berkely, CA.; for \$8.25. Report on the statistical model (previous page) available from NTIS,

General Availability information

Springfield, VA.; 22151, Report No. AD-763-594 for \$6.75.

Contact Person: Tech. information Mr. Robert Hersey Booz Allen Applied Research, Inc. 4733 Bethesda Ave. Bethesda, Maryland 20014

**KNOWN USERS** 

Clients: FAA

Computer program recipionts:  $N/A$ 

**NOTES** 

Developed in  $\frac{1972}{2}$  Superseded By:

Other:

 $\sim$ 

**Contract** 

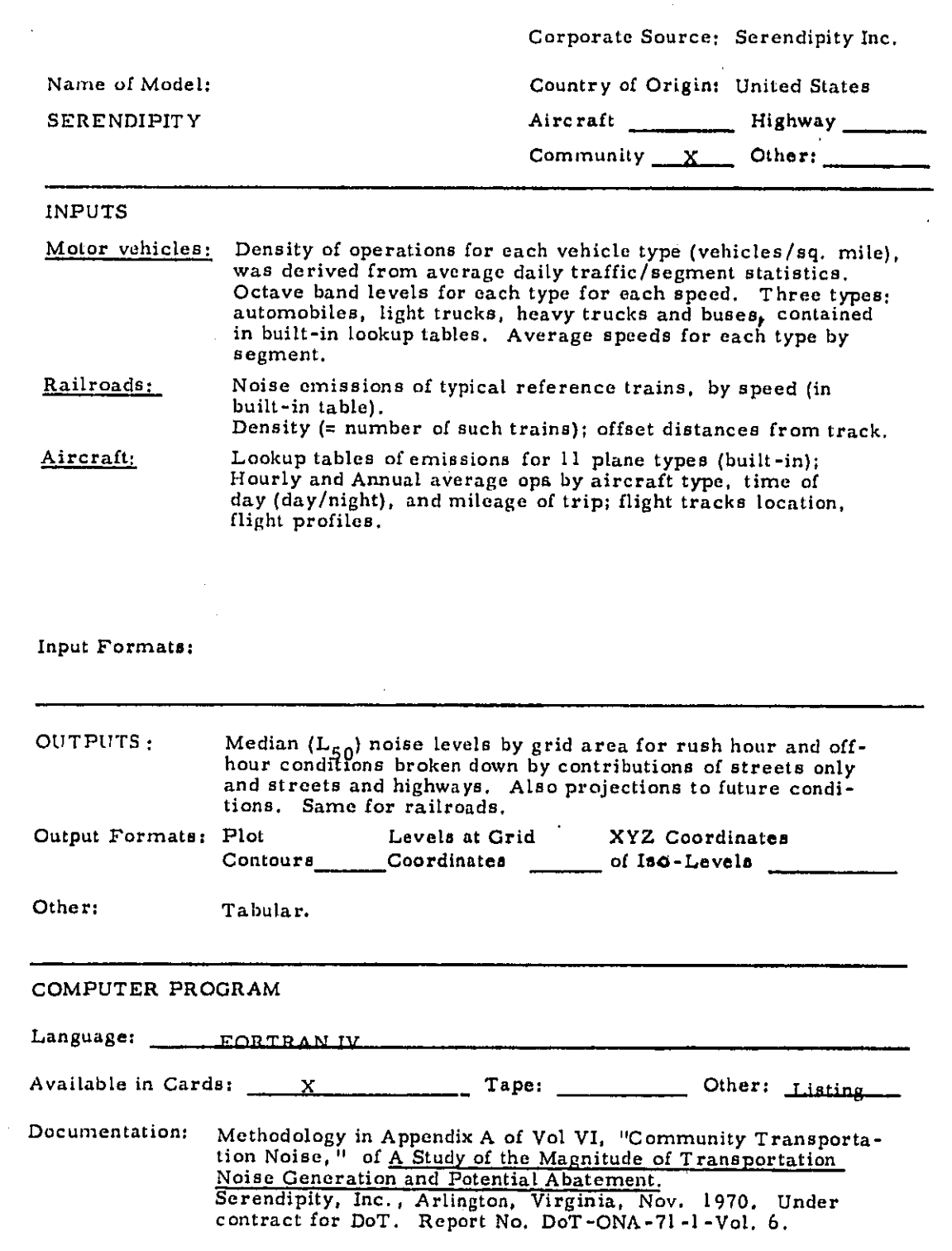

J.

ł

 $\bar{\mathcal{A}}$  $\bar{z}$ 

Amount of Core Required

AVAILABILITY N/A because no longer used.

Contact Person:

KNOWN USERS (in modified form): DoT/Transportation Systems Center 55 Broadway<br>Cambridge, Massachusetts

#### **NOTES**

Developed in 1969-70. Superseded By: TSC/COMMUNITY

Other:

Actually, community transportation noise.<br>An area-type model, with options for considering contributions of noise sources from both finite and infinite areas.

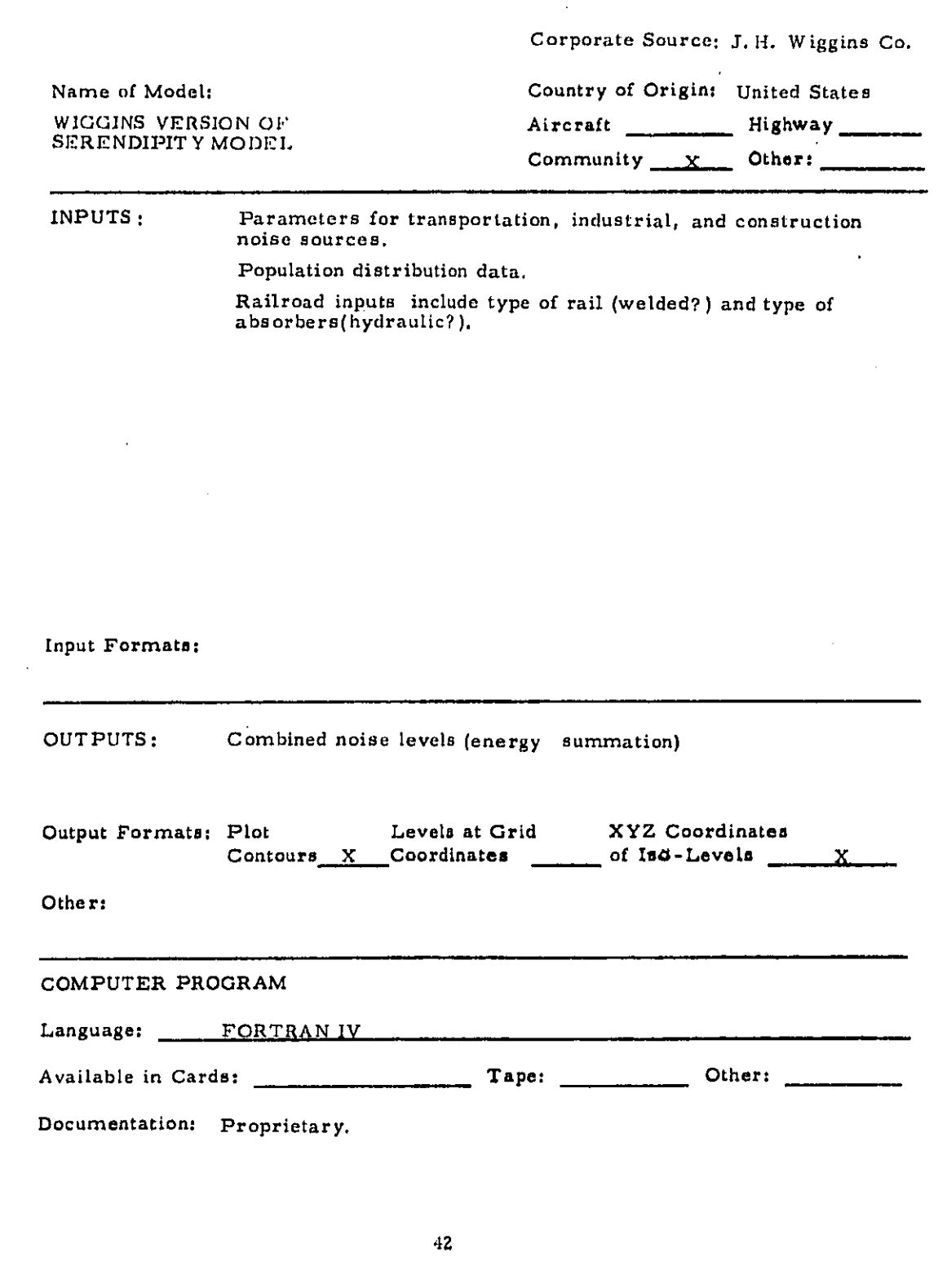

 $\mathcal{F}^{\mathcal{G}}_{\mathcal{G}}$ 

 $\sim$   $\sim$ 

 $\sim$   $\mu$ 

 $\Delta\vec{r}$  ,  $\vec{r}$ 

 $\gamma_{\rm{max}} \neq \gamma_{\rm{0}}$ 

 $\hat{\mathbf{r}}$ 

والرابط أيولو المقراط فلأعاد فللأما

 $\mathcal{A}$ 

 $\mathcal{L}_{\mathcal{A}}$ 

 $\tilde{\beta}$  $\frac{1}{\sqrt{2}}\left( \frac{1}{\sqrt{2}}\right) \left( \frac{1}{\sqrt{2}}\right) \left( \frac{1}{\sqrt{2}}\right)$ 

 $\langle \mu \rangle_{\rm 2} = \langle \mu \rangle$ 

 $\sim$ 

 $\bar{\beta}$ 

 $\frac{1}{2}$ 

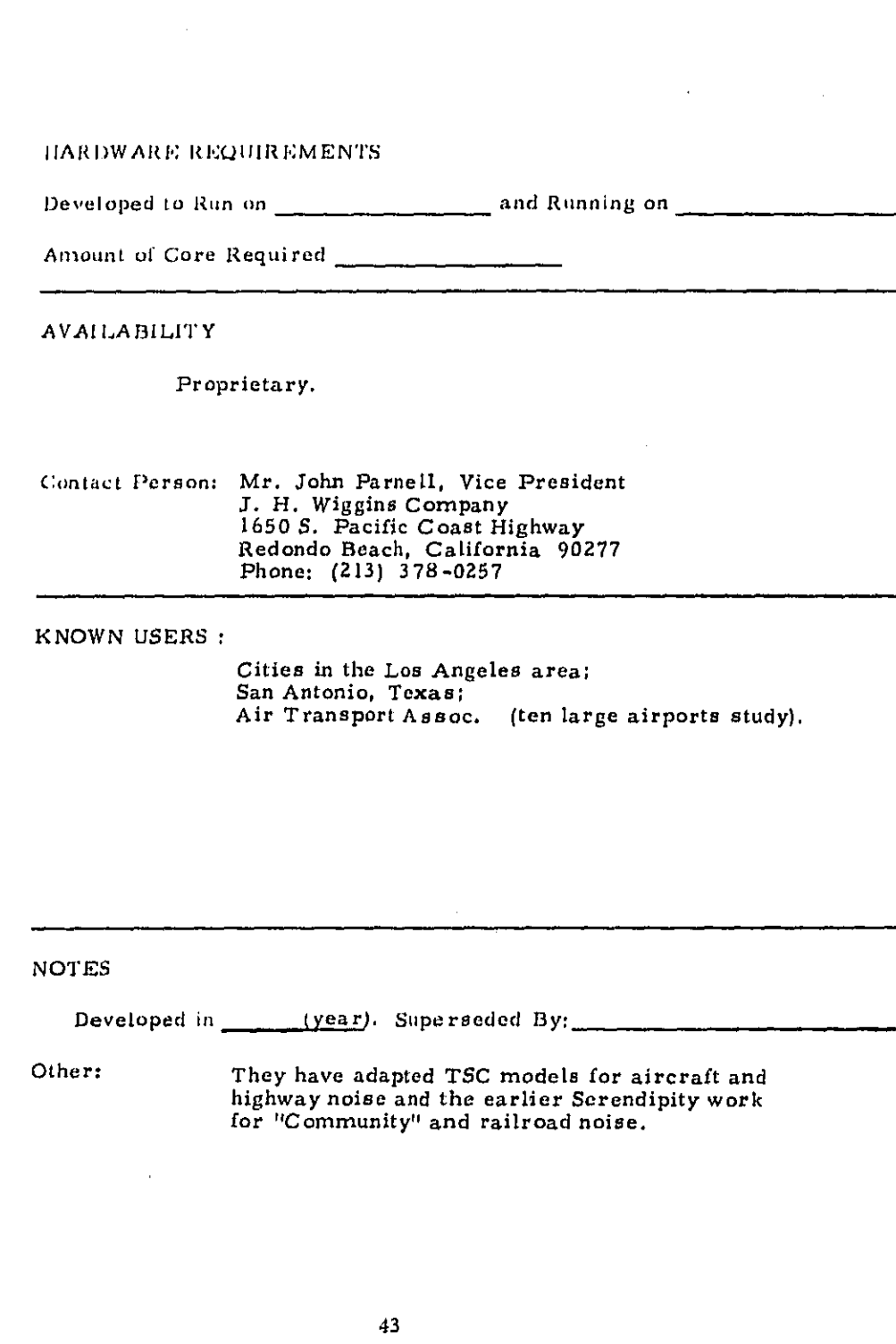

 $\sim 10^{11}$  km

 $\sigma$  ,  $\sigma$  ,

 $\sim$ 

 $\begin{array}{c} 1 \\ 1 \\ 1 \\ 1 \\ 1 \end{array}$ 

医皮肤病

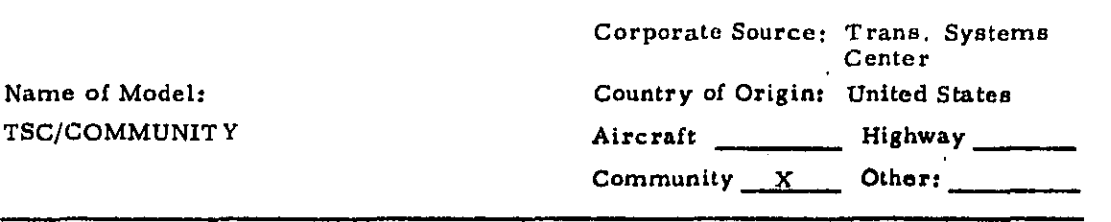

# **INPUTS**

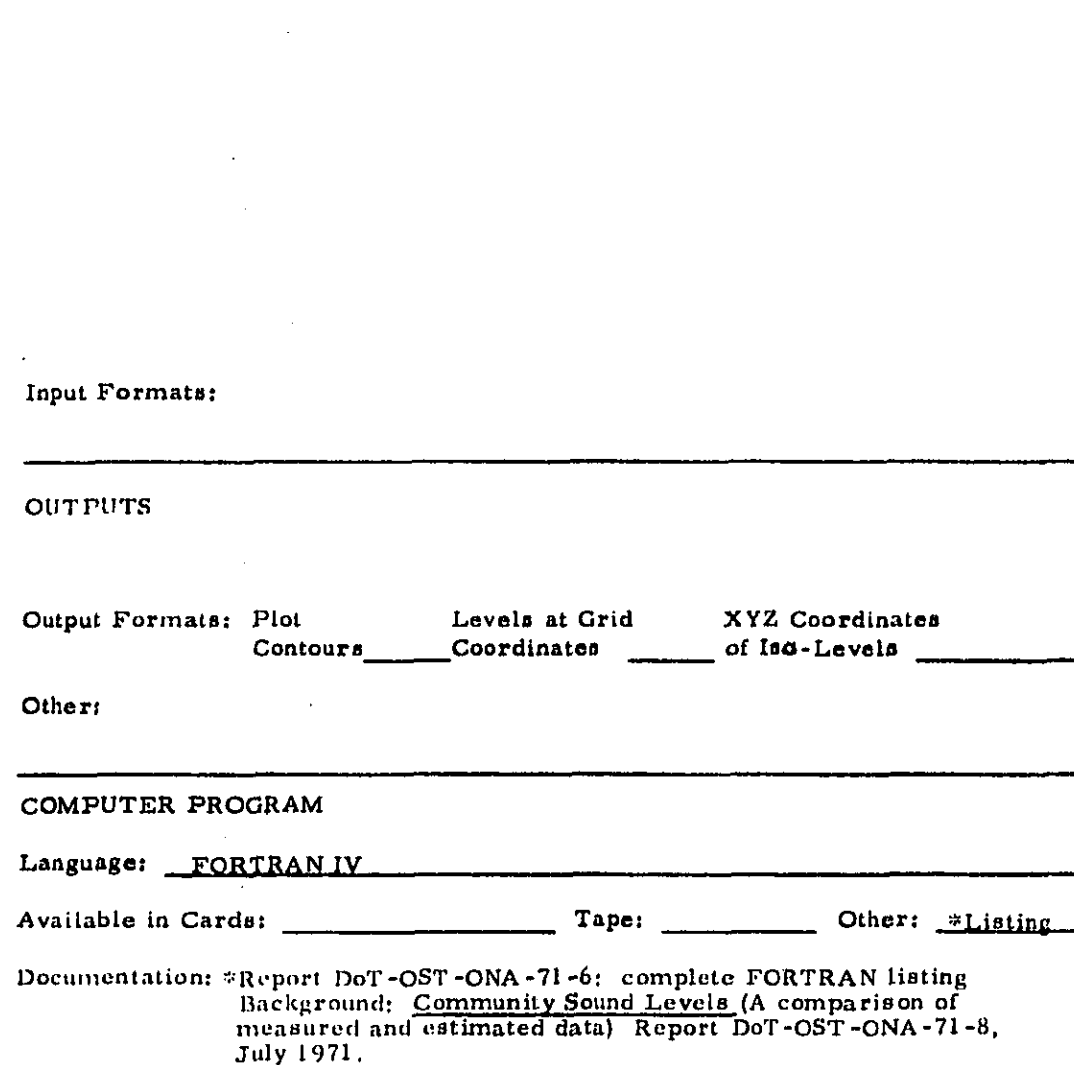

 $\frac{1}{2}$ 

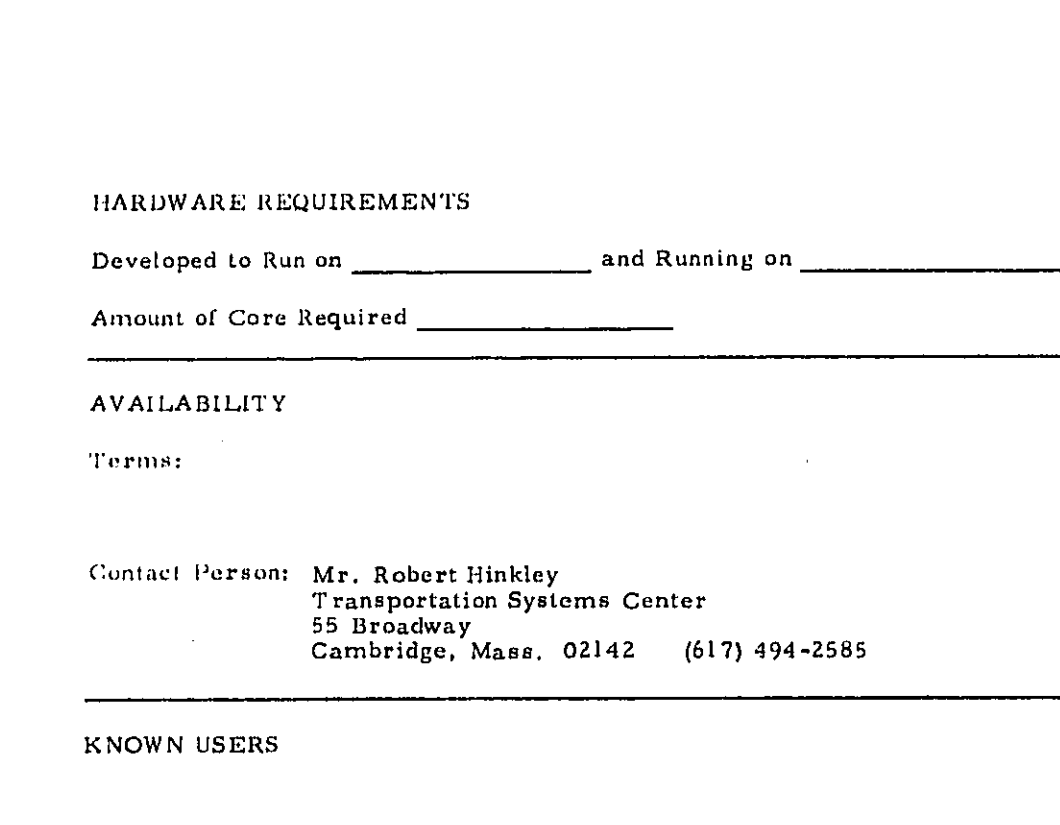

**NOTES** 

 $\overline{\phantom{a}}$  $\epsilon = \frac{1}{2}$ 

53 أسر  $\mathbb{R}^3$ 

ديب بالمعر  $\Box$ 

 $\bigcap$  $\cup$ 

 $\begin{array}{c} \n\Box \n\end{array}$ 

 $\begin{array}{c} \square \end{array}$ 

 $\overline{C}$ 

 $\Box$ 

 $\begin{array}{c}\n\hline\n\end{array}$ 

بأنبر  $\sim$  1 وتشر

ر<br>فب:

m

نی: m). ب  $\mathcal{C}^{\frac{1}{2}}$  $\overline{\phantom{a}}$ 

T) ني.

уŠ.  $\Box$  $\bar{z}$  .

والمتفقي فارتداء والمتحد الجزار وموالس

Developed in about 1969-70.

Other: Developed from the Serendipity model by making the noise source definition(s) more explicit. Verified by field measurements made by TSC in Medford, Massachuscits. (See under "documentation," previous page)

45

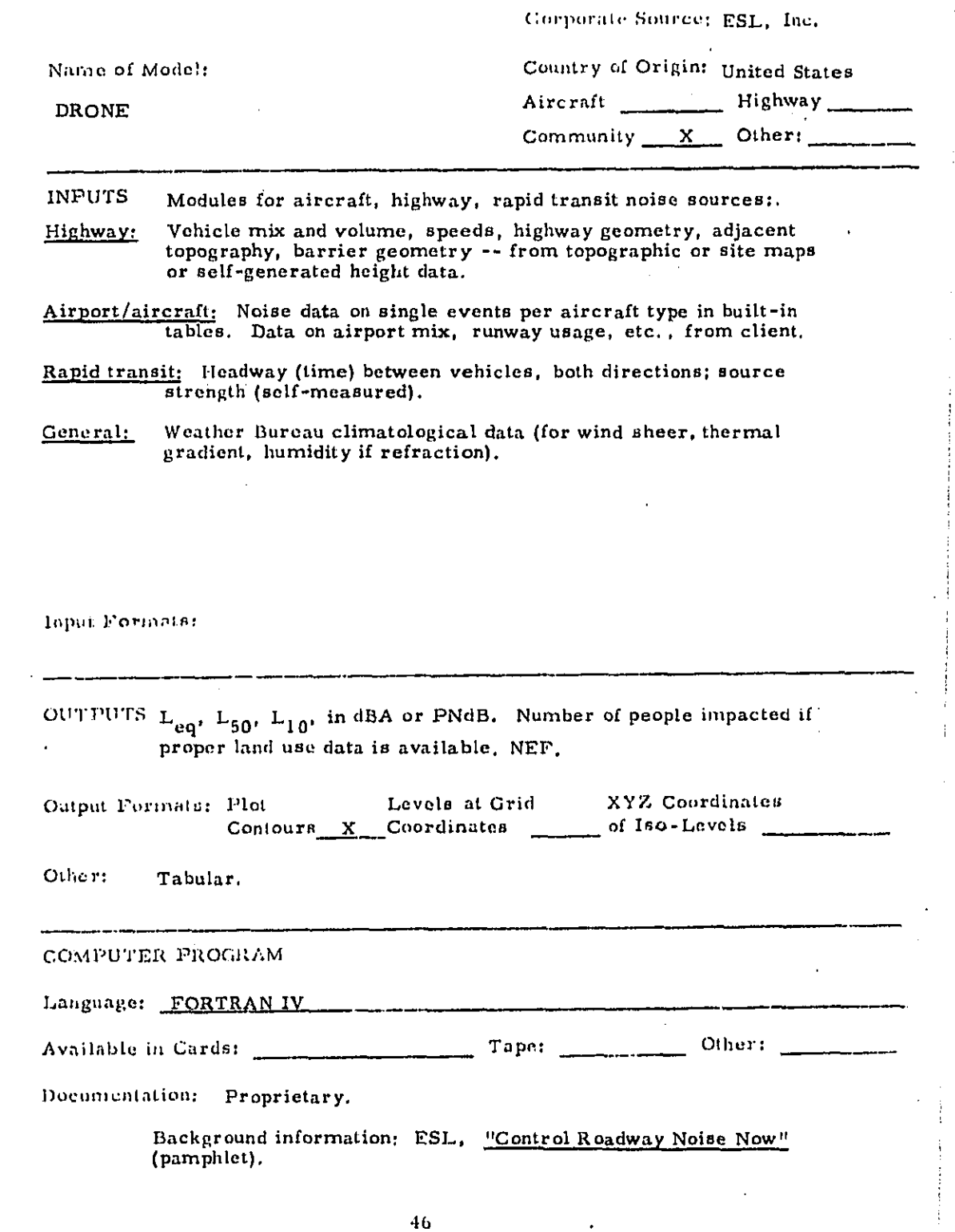

 $\beta$  ,  $\beta$  , and  $\beta$  , and

 $\hat{\mathcal{L}}$ 

 $\frac{1}{2}$  .

 $\hat{\boldsymbol{\gamma}}$ 

 $\begin{array}{c} \mathbf{1} & \mathbf{1} \\ \mathbf{2} & \mathbf{1} \\ \mathbf{3} & \mathbf{1} \\ \mathbf{4} & \mathbf{1} \end{array}$ 

 $\hat{\mathcal{E}}$ 

 $\mathcal{S}^{\mathcal{S}}$ 

¥,

 $\frac{1}{\sqrt{2}}$ 

 $\frac{1}{2}$ 

 $\hat{\mathcal{A}}$ 

k,

 $\sim 10^{-11}$  .

# HARDWARE REQUIREMENTS

Developed to Run on IBM 360/440 OS, and running on IBM 370/145.

Amount of Core Required est. 150 K bytes

# **AVAILABILITY**

Contact Person: Mr. Harry Seidman or Dr. C. Michael Hogan ESL, Inc. 495 Java Drive Sunnyvale, CA 94086 (408) 734-2244

#### **KNOWN USERS**

Clients:

the constraint and

Virginia Highway 66 Study; Baltimore Total Transportation Review; Boston Transportation Plan Review.

NOTES -- Originally Design of ROadways with Noise Evaluation.

Developed in \_\_\_\_\_\_\_\_(year). Sponsored by: \_\_\_\_

Other: Similar to TSC and MICHIGAN/117 models but developed independently. Different way of accounting for refraction. ESL has applied to have FHWA approve DRONE as a PPM90-2 prediction method.

Rapid transit: ESL has BART data base, geometry applicable to other BART-like systems. Trains are treated as finite line source<br>at wheel height. Also, fragmentary emissions data on railroad trains.

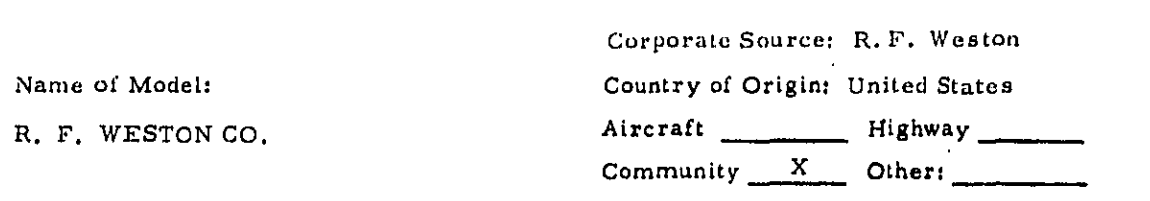

Background noise levels (CNEL) for x, y grid points. (Il x ll grid = 121 pts.<br>May be scaled up or down to cover desired area). **INPUTS** 

> x, y location of proposed source, treated as an idealized point source. Noise level of proposed source.

Input Formats: Grid coordinates.

OUTPUTS Levels associated with proposed source. Combined levels due to background noise and propossed source.

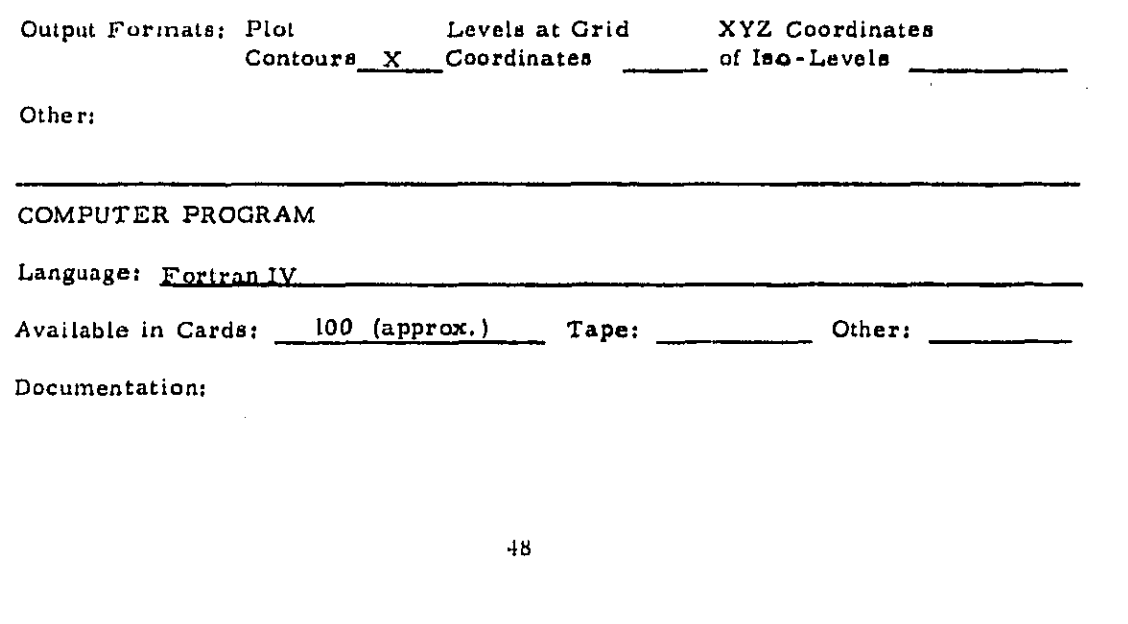

والمدار الأنفرار والتهور وترابها للمهموم

Developed to Run on 1130<br>Will soon run on General Auto 1830. and Running on  $1130$ Amount of Core Required; less than 10 k bytes

#### **AVAILABILITY**

Contact Person:

Mr. Ted Boras Head, Computer Section,<br>Roy F. Weston Co. Lewis Lane West Chester, PA 19380 (215) 692-3030

**KNOWN USERS** 

Clients:

Boeing-Vertol

**NOTES** 

Developed in 1973.

Superseded By:

Other: Very simple model was developed in house to answer question of impact of proposed incinerator on the community. Source treated as point source with simple free-field inverse-square-law decrease of level with distance. A line-source routine was written but is not presently in the program.

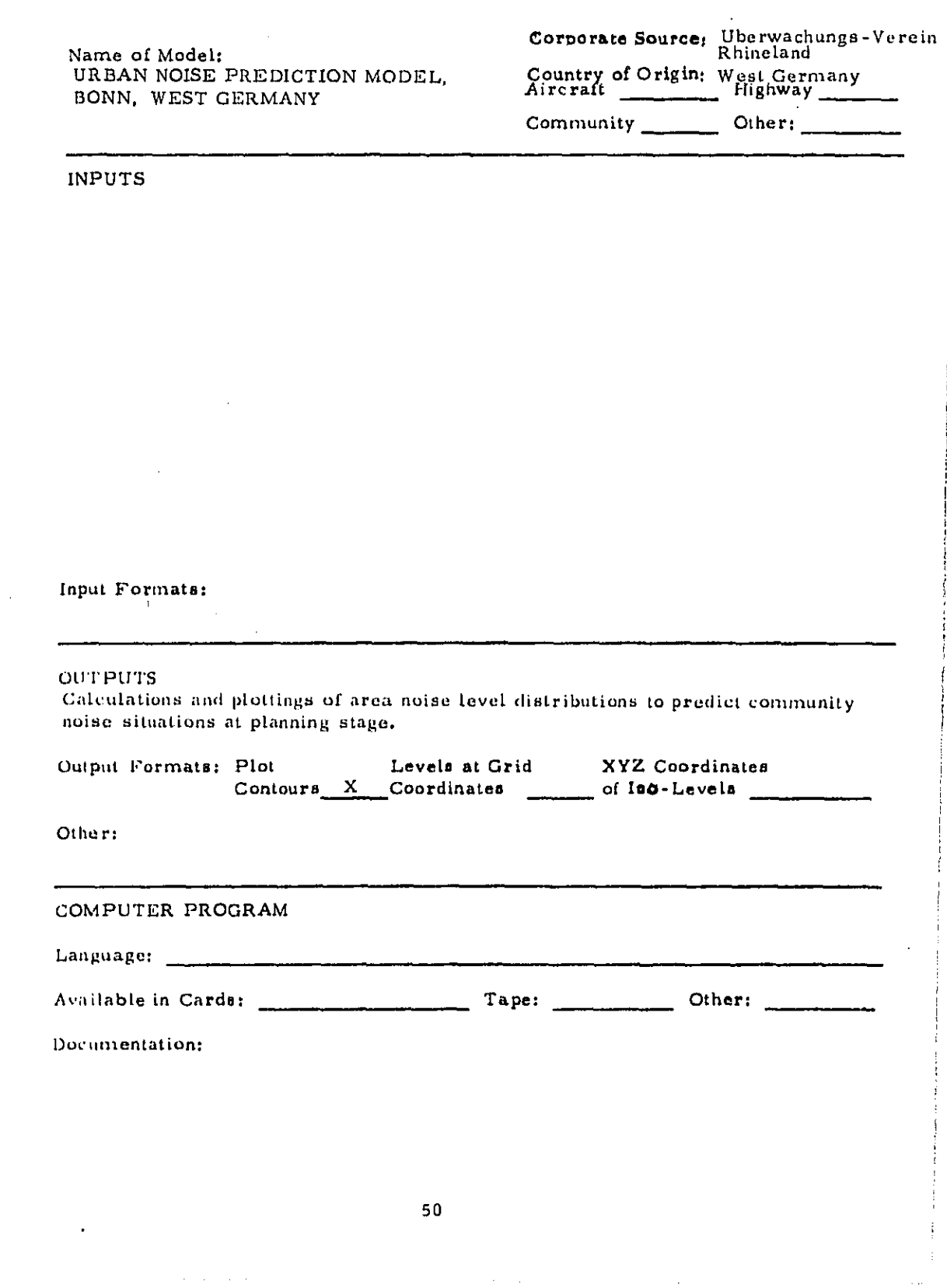

 $\sim 10^{11}$ 

 $\hat{\phi}$ 

 $\frac{1}{1}$ 

Amount of Core Required \_\_\_\_\_\_\_\_\_\_\_\_\_\_\_\_\_

**AVAILABILITY** 

Terms:

Contact Person: Tech. information Dr. H. G. Thomassen, Köln West Germany

General Availability information

# KNOWN USERS

Clients: Clients: Arbeit, Gesundheit und Soziales des Landes Nordrhein-Westfalen, West Germany

Computer program recipients:

**NOTES** 

Developed in1971-1973. Superseded By:

Other:

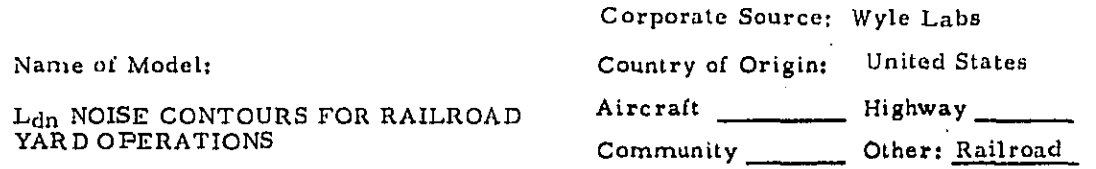

**INPUTS** Average number of cars classified in hump yard and flat yard per day, switcher locomotive usage at specific areas, number of engine load tests, percent time locomotives spend idling, typical numbers of mechanical refrigerator cars and their respective locations on the yard property. Also required is a detailed yard or terminal layout for a suitable scale (1 inch  $\approx 200 - 500$  feet preferred). A 32-step hand calculation method has been developed which incorporates a series of charts, tables and nomograms. A detailed worksheet is also provided which is keyed to the individual steps.

laput Formats:

**OUT PUTS** The methodology yields L<sub>dn</sub> noise contours (80, 75, 70 and 65 dB) around major subsource noise elements (retarders, concentrated switch engine operations, idling locomotives, etc.) and presents a method for combination of these contours to yield total composite yard contours.

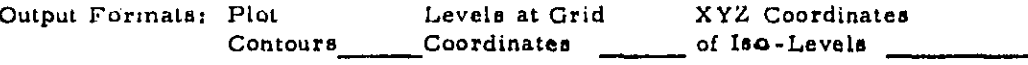

Other: Tabulated distance to desired  $L_{dn}$  or CNEL noise contours for discrete noise sources and for composite noise contours from specific points along the track.

COMPUTER PROGRAM

Language: Hand calculations only via series of tables and nomograms.

Documentation: Wyle Report No. WCR 73-5

 $\omega_{\rm{eff}}=1.5$  and

#### HARDWARE REQUIREMENTS: N/A

Developed to Run on \_\_\_\_\_\_\_\_\_\_\_\_\_\_\_\_\_\_\_ and Running on \_\_\_\_\_\_\_\_\_\_\_\_\_\_\_\_\_\_\_\_\_\_\_\_\_

#### **AVAILABILITY**

Through Association of American Railroads, Wyle Laboratories Report No. WCR 73-5, "Assessment of Noise Environments Around Railroad Operations".

Contact Person: James Coxey, Manager of Environmental Studies, AAR, 1920 L St. NW, Wash, D.C.  $(202)$  293 4000

#### **ENOWN USERS**

Clients:

Southern Pacific Transportation Co. Atchison, Topeka and Santa Fe Railway Co. Union Pacific RR Association of American Railroads (AAR)

**NOTES** 

Developed in 1973. Superseded By: 2000 Contract to the Superseded By:

Other:

.<br>President a company and a contract of the contract of the contract of the contract of the contract of the contract of

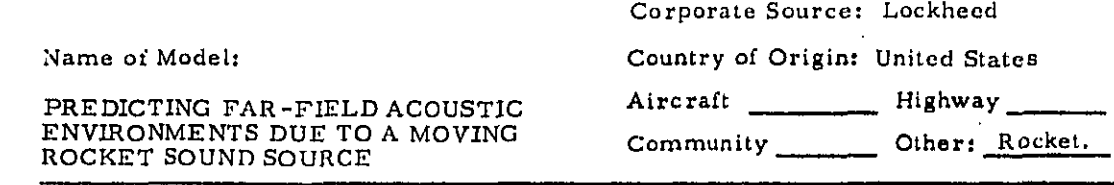

INPUTS Data for movement of the sound source, engine parameters, molecular absorption of acoustic energy, sound power spectrum characteristics and a distribution factor.

Input Formats:

OUTPUTS Acoustic environment as a function of frequency, time and location. Octave band frequencies and their corresponding spl's are printed out in tabular form. Semilogarithmic plot is made of spl vs. frequency for each vehicle position and point of observation.

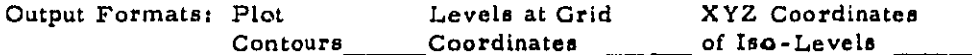

Other: Graphical plots, tabular data.

COMPUTER PROGRAM

Language: FORTRAN IV 27%), MAP (73%)

 $\alpha$  ,  $\alpha$  ,  $\alpha$  ,  $\alpha$  ,  $\alpha$ 

 $\mathbf x$ Other: Available in Cards: Tape: \_

Documentation: Available from COSMIC, Barrow Hall, Univ. of Ga., Athens, Georgia 30601. Price: \$11.00 Also from NTIS as NASA-TN-D-4117

 $\sim$   $\sim$ 

 $\sim$   $\sim$ 

أسمأ

ز<br>سا

 $\frac{1}{100}$ 

فعا

 $\sim$ 

L

 $\mu$  .

b.

 $\overline{a}$ L.

 $\ddotsc$  $\ddotsc$  $\gamma_{\rm d}$ 

 $\sim$ 

 $\ddot{\phantom{0}}$ 

Developed to Run on IBM 7094 and UNIV 1170, SC 4020 Plotter.

Amount of Core Required

AVAILABILITY For sale by COSMIC (3, 731 cards) Program No. MFS-14416

Contact Person:

KNOWN USERS

Developed by Lockheed Missiles and Space Co., Sunnyvale, Calif.

#### NOTES

Developed in \_\_\_\_\_\_ (year). Superseded By:

Other: Uses algorithm of Wilhold, Guest and Jones for far-field acoustic environment prediction. Permanent program data include distribution data curves.

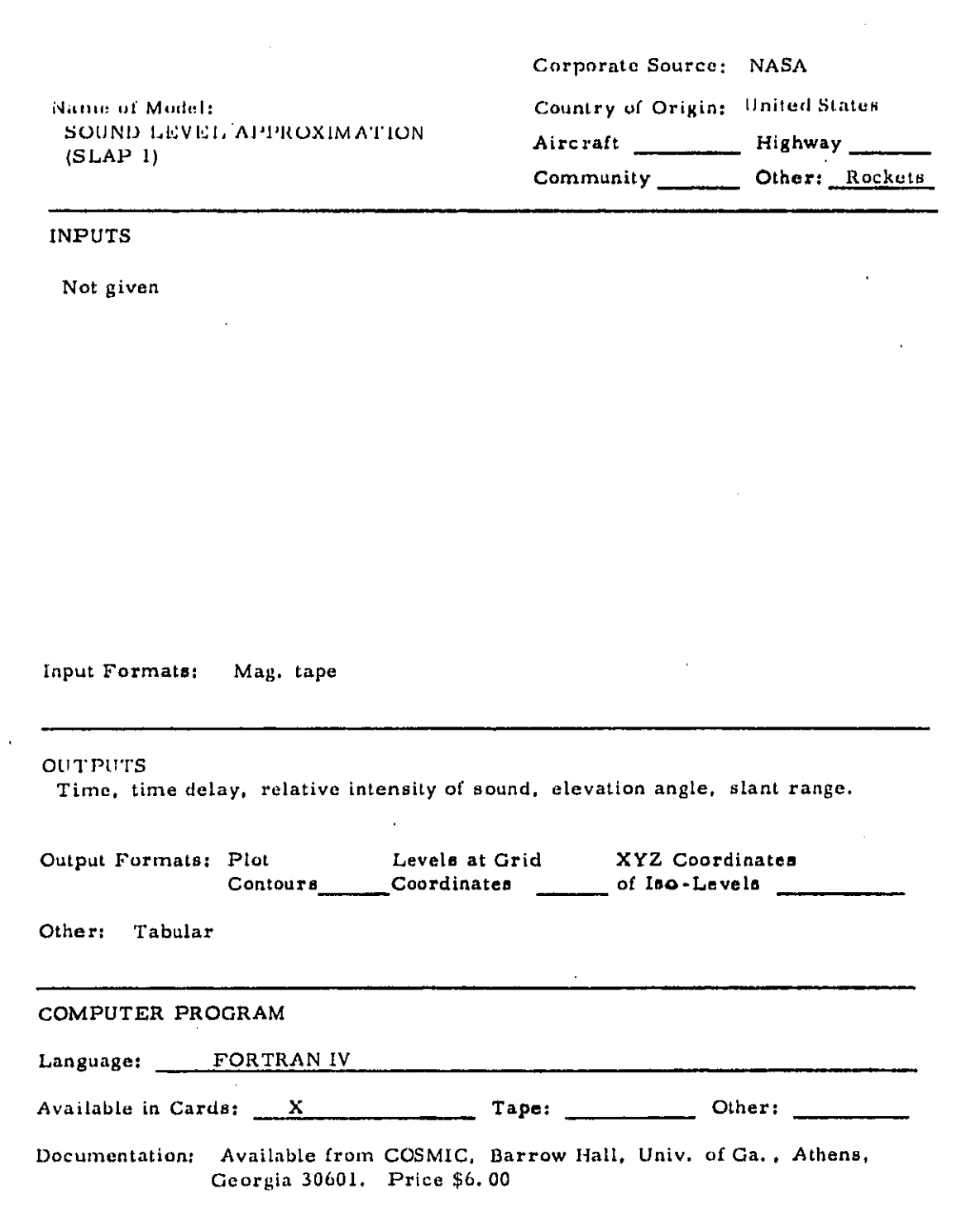

أحدة

 $\prod_{i=1}^{n}$ 

 $\sum_{k=1}^{n}$ 

 $\prod_{i=1}^{n}$ 

 $\frac{1}{1}$ 

 $\mathbf{L}$ 

 $\ddot{\phantom{1}}$ 

نب  $\sim$  -  $\frac{1}{4}$ د. . . .

 $\sim$ ÷.

 $\frac{1}{2}$ 

56

Developed to Run on GE 635 and Running on Communication

Amount of Core Required

**AVAILABILITY** 

For sale by COSMIC for \$25.00 (107 cards). Program No. KSC-10420

**Contact Person:** 

**KNOWN USERS** 

Developed at John F. Kennedy Space Center, Cocoa Beach, Florida

**NOTES** 

**Report Follows** 

Developed in \_\_\_\_\_\_(year). Superseded By: \_\_\_\_\_\_\_\_\_\_\_\_

Other: Approximates relative intensity of a moving sound source (the rocket). Wind considerations and the curved path of sound propagation are neglected.

 $\sim 10^{-1}$ 

 $\frac{1}{2} \frac{1}{2} \left( \frac{1}{2} \right) \left( \frac{1}{2} \right) \left( \frac{1}{2} \$ 

 $\mathcal{L}_{\text{max}}$  , and the set of  $\mathcal{L}_{\text{max}}$ 

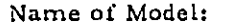

SOUND FOCUSING PREDICTION

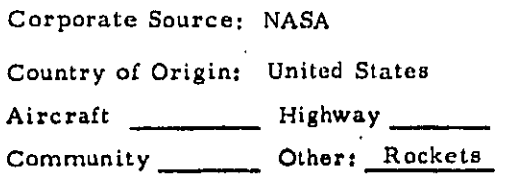

**Section** 

INPUTS Data from rawinsonde tape containing weather parameters vs. altitude. supplied at intervals during pre-launch activities.

Liput Formats: Tape in card image format or cards.

OUTPUTS For each azimuth, all requested sound ray departure angles. If requested, altitude and ground range components of sound rays for each azimuth.

Levels at Grid XYZ Coordinates Output Formats: Plot Contours X Coordinates of Iso-Levels

Other:

the company of the company

COMPUTER PROGRAM

Language: FORTRAN IV (30%) GMAP (70%)

 $\Delta\omega$  ,  $\Delta\omega$  ,  $\Delta\omega$ 

Tape: Other: Available in Cards:

Documentation: From COSMIC, Barrow Hall, Univ. of Ga., Athens, Georgia 30601. Price: \$7.50.

 $\sim 0.11$ 

**Contractor** 

Developed to Run on GE 635 and Running on

#### **AVAILABILITY**

For sale by COSMIC for \$350.00 (1,346 cards) Program No. KSC-10438

Contact Person:

**KNOWN USERS** NASA, John F. Kennedy Space Center, Cocoa Beach, Fla.

### **NOTES**

وأداني للمتروسة الحرميساللة الأصا

Developed in \_\_\_\_\_\_(year). Superseded By: \_\_\_

Other: Used during rocket launches to describe any sound focusing<br>situation due to meteorological conditions. The plots present<br>a particular sound focus profile for the azimuth of any requested location.

 $\mu$  ,  $\mu$  ,  $\mu$ 

**EQUIPMENT DESIGN MODELS** 

 $\left\{\begin{array}{c} \square \\ \square \end{array}\right.$ 

 $\begin{array}{c} \begin{array}{c} \hline \end{array} \\ \hline \end{array}$ 

 $\frac{1}{\sqrt{2}}$ 

 $\begin{array}{c} \n\end{array}$ 

 $\begin{array}{c} \square \\ \square \end{array}$ 

 $\begin{bmatrix} 1 \\ 1 \end{bmatrix}$ 

 $\overline{\omega}$ 

 $\begin{array}{c}\n\bullet \\
\bullet \\
\bullet\n\end{array}$ 

 $\begin{bmatrix} 1 \\ 1 \end{bmatrix}$ 

 $\begin{array}{c} \n\end{array}$ 

 $\overline{C}$ 

 $\mathcal{L}$ i<br>Aur

 $\begin{bmatrix} 1 & 1 & 1 \\ 1 & 1 & 1 \end{bmatrix} \begin{bmatrix} 1 & 1 \\ 1 & 1 \end{bmatrix}$ 

 $\overline{\mathbb{C}}$ 

ن<br>آسا

 $\sim$ آب

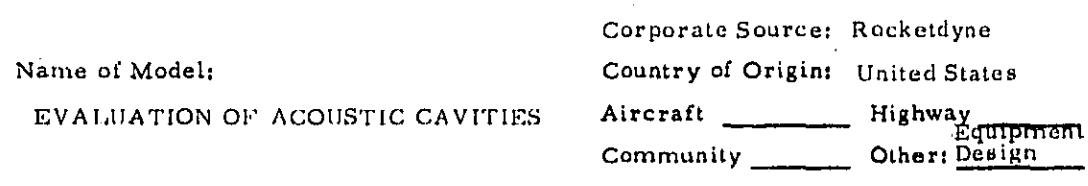

# INPUTS

Parameters of cylindrical chamber, radially-directed and axially-directed cavities within it.

Input Formats:

# **OUTPUTS**

Solution of iterative form of characteristic equation for the cylindrical chamber; acoustic impendence of relatively general types of cavity configurations.

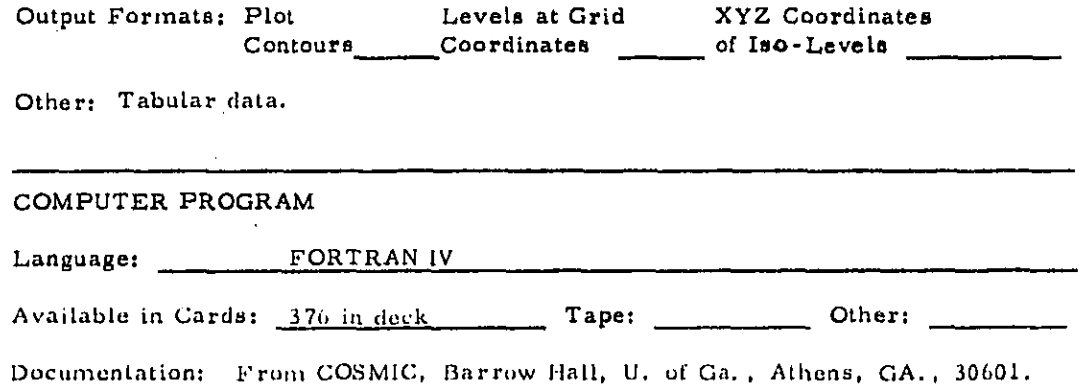

Program (No. MSC-15977): \$25.00. Documentation: \$2.50

**Service Country** 

 $\label{eq:reduced} \sigma_{\rm{c}}(\omega_{\rm{c}}+\omega_{\rm{c}}) = \left(\omega_{\rm{c}}\right)\left(\omega_{\rm{c}}\right)\left(\omega_{\rm{c}}\right)\left(\omega_{\rm{c}}\right).$ 

# HARDWARE REQUIREMENTS

Developed to Run on GE 430 and Running on Communication

Amount of Core Required \_\_\_\_\_\_\_\_\_\_\_\_\_\_\_\_\_\_\_

# **AVAILABILITY**

Terms: See above.

Contact Person:

### KNOWN USERS

Contact Rocketdyne, Canoga Park, CA.

# **NOTES**

Other: The root of the characteristic equation is a complex eigenvalue. The real part is the non-dimensional frequency and the imaginary part is the non-dimensional damping coefficient.

الأرباء

 $\frac{1}{2} \sum_{i=1}^{n} \frac{1}{2} \left( \sum_{i=1}^{n} \frac{1}{2} \right)^{i} \left( \sum_{i=1}^{n} \frac{1}{2} \right)^{i} \left( \sum_{i=1}^{n} \frac{1}{2} \right)^{i} \left( \sum_{i=1}^{n} \frac{1}{2} \right)^{i} \left( \sum_{i=1}^{n} \frac{1}{2} \right)^{i} \left( \sum_{i=1}^{n} \frac{1}{2} \right)^{i} \left( \sum_{i=1}^{n} \frac{1}{2} \right)^{i} \left( \sum_{i=1}^{n} \$ 

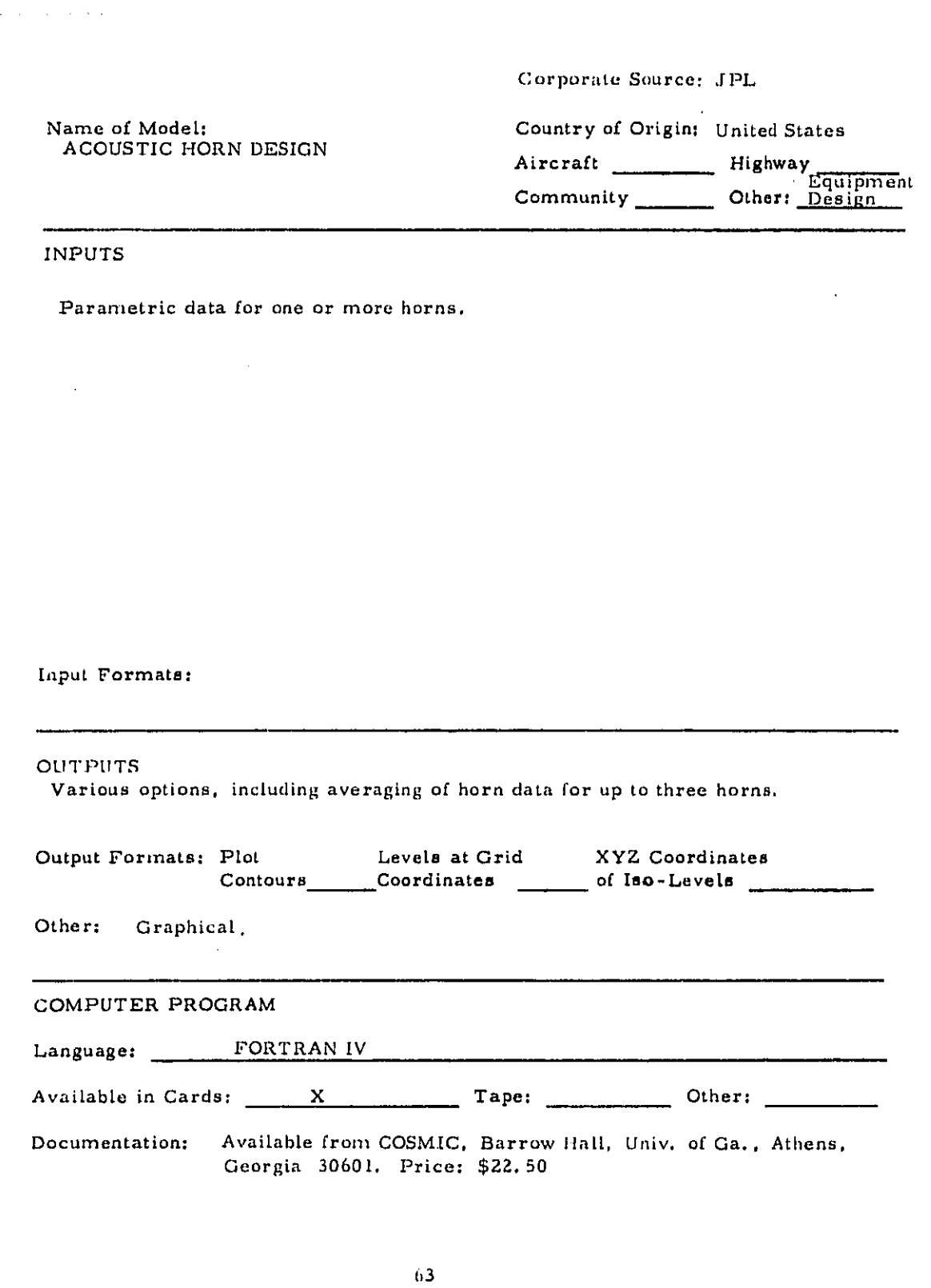

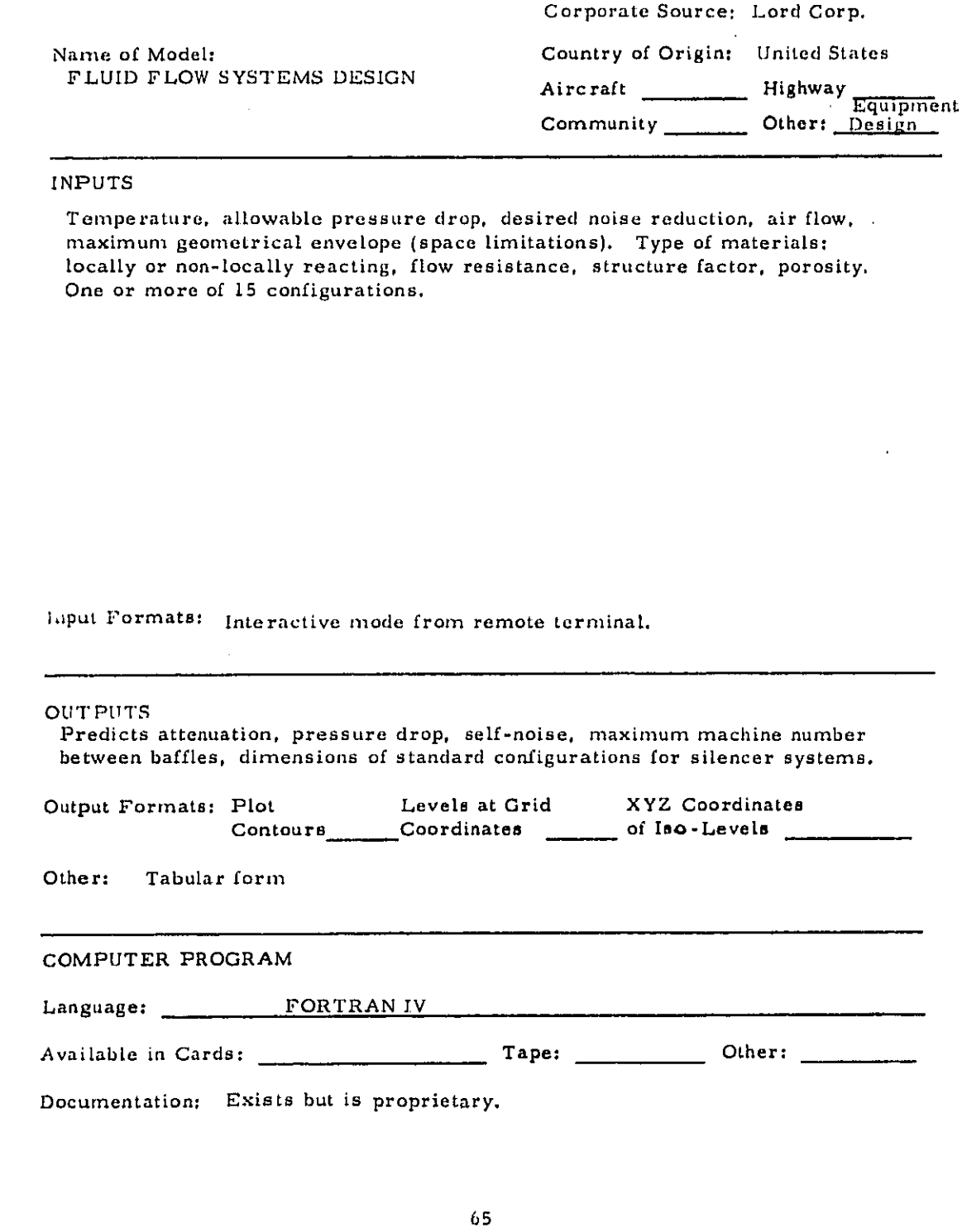

 $\hat{\mathbf{r}}$ 

 $\pm$ 

 $\bar{\bar{z}}$ 

 $\hat{\theta}^{(1)} = \hat{\theta}^{(1)}$  where  $\hat{\theta}^{(2)}$ 

J.

 $\sim$ 

 $\bar{z}$ 

الرادات والمراري والمرسوخ

 $\sim 10^{-10}$ 

 $\mathcal{L}_{\mathcal{A}}$  and  $\mathcal{L}_{\mathcal{A}}$  are  $\mathcal{L}_{\mathcal{A}}$  . In the  $\mathcal{L}_{\mathcal{A}}$ 

 $\sim$   $\sim$   $\sim$ 

 $\alpha_{\rm{max}}$  , where  $\alpha_{\rm{max}}$ 

 $\hat{\boldsymbol{\beta}}$ 

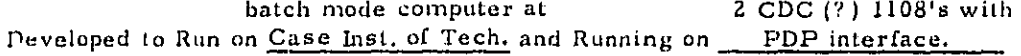

Amount of Core Required very large (exceeds capacity of standard GE and IBM computers)

**AVAILABILITY** 

Program not available. Services deriving from program available from Lord.

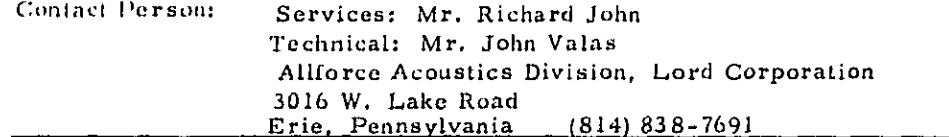

# **KNOWN USERS**

Clients: Used over 100 times to date for various Lord clients.

#### **NOTES**

Developed in 1972.

Superseded By: \_\_\_\_\_\_\_\_

Other: Works for 15 different silencer configurations. Can put "silencer elements in series" to get complete results for the total system in one run of computer. Can also be used for topless enclosures around machines in industrial applications. (The enclosure is taken as silencer with 0-flow condition). If design parameter is exceeded, automatic terminate feature. Developed by BBN for Lord. Took 2 years to develop. 8 months to de-bug. Fully developed by mid-1972.

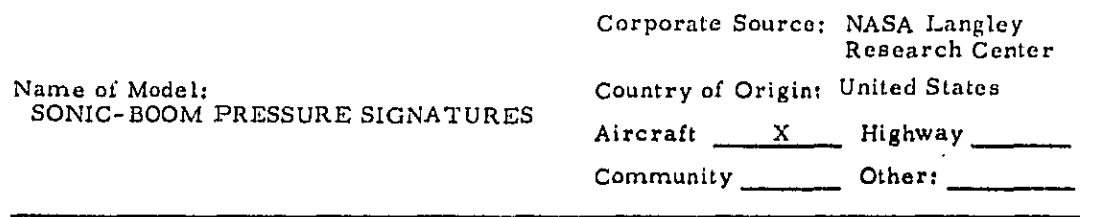

# **INPUTS**

Distribution of cross sectional area formed by supersonic area-rule cutting planes of the aircraft in question; distribution of equivalent cross-sectional area due to lift, derived from integration of the lifting force per unit length along the aircraft longitudinal axis.

**Laput Formats:** 

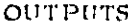

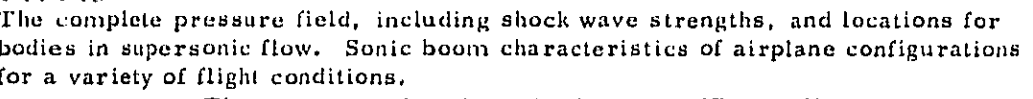

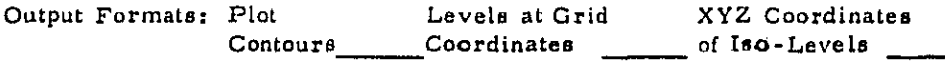

Other:

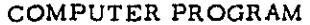

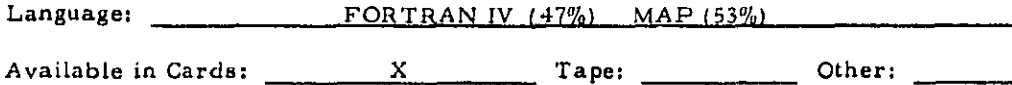

Documentation: From COSMIC, Barrow Hall, Univ. of Ga. Athens, Georgia, 30601. Also from NTIS as NASA-TN-D-3082.

Amount of Core Required

**AVAILABILITY** 

For sale by COSMIC \$400.00 (for 1, 512 cards). Program No. LAR-10096

Contact Person:

7

**KNOWN USERS** Developed at Langley Research Center, NASA, Langley Station, Va.

**NOTES** 

Developed in \_\_\_\_\_(year). Superseded By: \_\_\_\_\_(continued)

 $\sim$   $\sim$   $\sim$ 

 $\Delta \sim 0$ 

Other:

**Contractor** 

Estimates sonic-boom overpressures for level flight at a constant supersonic Mach number on the basis of theory plus wind-tunnel and flight measurements. Algorithm uses a numerical method,<br>based on modified linear-theory of Whitham.

 $\alpha$  ,  $\alpha$  ,  $\alpha$ 

and the control
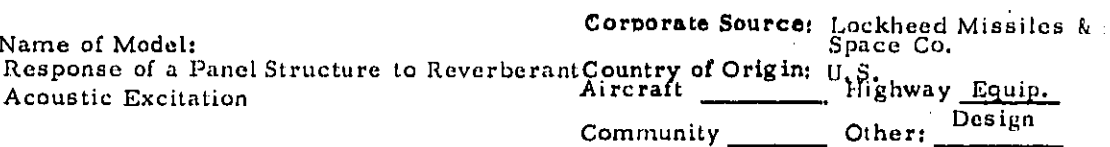

Output tape from the Structural Network Analysis Program (SNAP Dynamicsavailable as MFS-21531 from COSMIC) along with data cards. SNAP output tape provides natural frequencies and mode shapes normalized to unit generalized mass, of a panel structure to be exposed to a reverberant acoustic field.

Input Formats: Tape & Data Cards

**OUTPUTS** 

Four SC-4020 plots giving the power spectral densities of response displacement and acceleration.

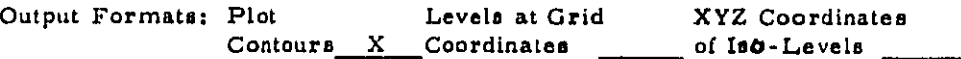

Other:

**COMPUTER PROGRAM** 

Language:

FORTRAN IV

Available in Cards:  $\mathbf{x}$ Tape: Other:

Documentation: MFS-21774 Computer Software Management & Info. Center Barrow Hall Univ. of Georgia Athens, GA. 30601

### HARDWARE REQUIREMENTS

Developed to Run on Univac 1108 and Running on and SC 4020 Plotter Amount of Core Required

#### **AVAILABILITY**

Terms: Price for program \$25.00 Price for documentation \$19.00  $(MFS-21774)$ Contact Person: Tech. information

#### General Availability information

 $\sim$   $\sim$   $\sim$ 

**KNOWN USERS** Clients:

Computer program recipients:

**NOTES** 

Developed in \_\_\_\_\_\_(year). Superseded By:

Other:

Although program was written for a reverberant acoustic field, it can be easily modified to handle other types of acoustic fields by changing the material correlation calculation. However, the program is designed strictly for paneltype responses and only determines response perpendicular to the plane of the panel.

and the company

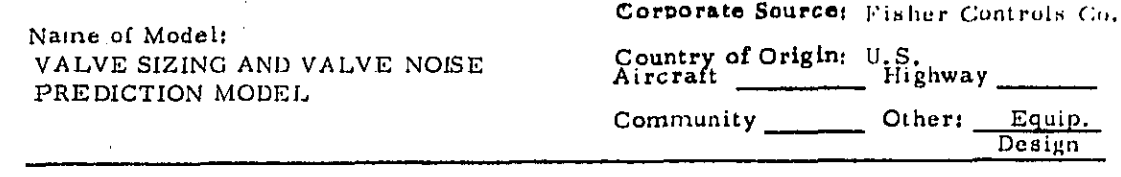

Complete service conditions for specific application; user can also feed in desired sound pressure maximum.

# Input Formats:

 $\mathcal{A}$ 

Data sheet for each application filled in by user. punched cards.

## **OUTPUTS**

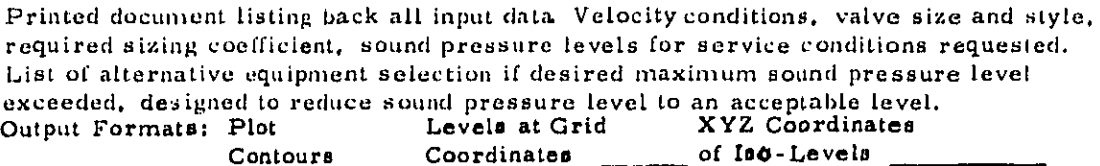

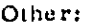

COMPUTER PROGRAM

**Contractor** 

 $\sim$   $\sim$ 

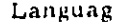

e: FORTRAN IV

Documentation:

## HARDWARE REQUIREMENTS

General Availability information

**Contract** 

 $\alpha = 1.2$ 

Amount of Core Required \_\_\_\_\_\_\_

#### **AVAILABILITY**

Terms: Program for sale to clients; price not disclosed.

Contact Person: Tech. information Mr. Larry L. Allen Fisher Controls Co. Marshalltown, IA. Tel. 515/754-3011

**KNOWN USERS** Clients: Not disclosed

Computer program recipients:

 $\mathbb{R}^2$ 

**NOTES** 

Developed in 1973. Superaeded By:

Other:

the control of the control of the control of the control of the control of the control of the control of the control of the control of the control of the control of the control of the control of the control of the control

. . . . . . .

والواد والمتعارف والمحافرات والمتعاونة

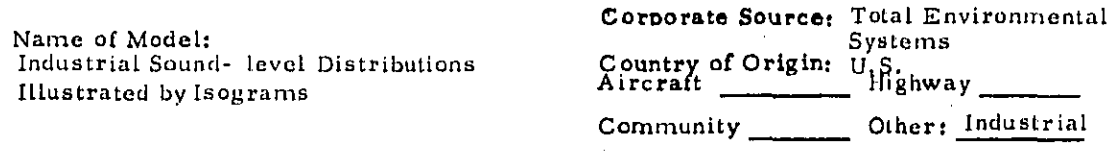

Program consists of a specially modified contouring package with provisions for handling sampling discontinuities such as barriers, enclosures, walls, doors, large equipment, etc. Also available are sub-programs for inserting equipment layouts.

Input Formats:

#### **OUTPUTS**

Display of noise exposure levels by means of isometric contours as a function of sampling locations. To show noise level contours, the finished diagram is colorcoded according to OSHA table of Permissible Noise Exposures.

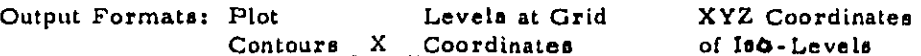

Other:

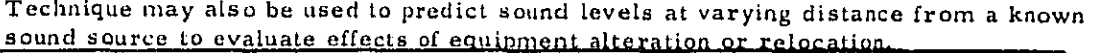

#### COMPUTER PROGRAM

Language:

 $\mathcal{L}(\mathbf{q})$  ,  $\mathcal{L}(\mathbf{q})$  , and  $\mathcal{L}(\mathbf{q})$ 

Documentation:

**Pressure and Service** 

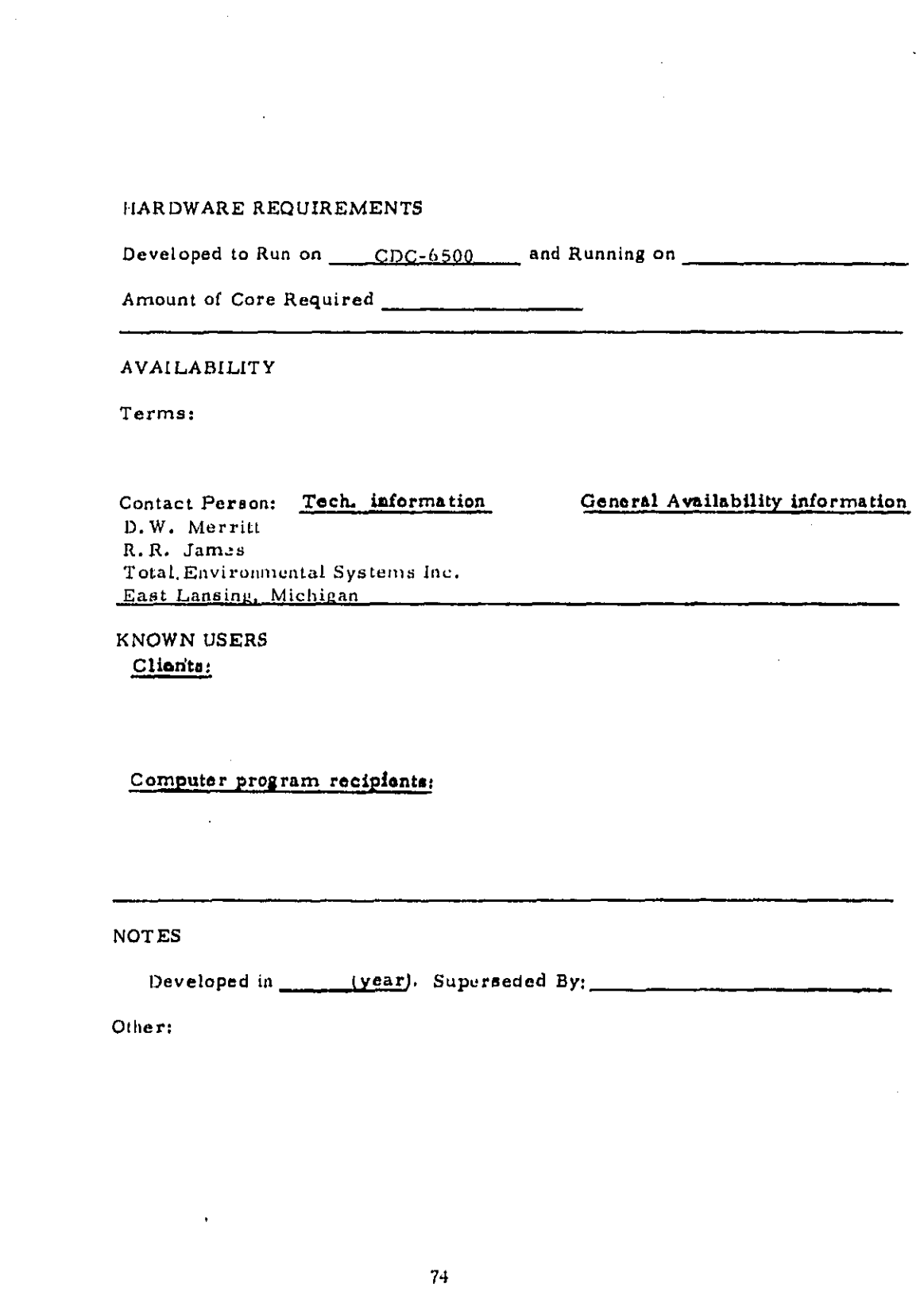

 $\sim 10^{-1}$ 

 $\sim 100$  km s  $^{-1}$ 

 $\frac{1}{\sqrt{2}}$ 

ł

 $\mathcal{F}^{\mathcal{L}}(\mathbf{a}) = \{a_1, \ldots, a_n\} \in \mathcal{F}(\mathbf{a}) \cup \{a_1\}$ 

لوار والرعاد براسيت ويهرك ويورد وعاوض والموكل ومطامعهم

 $\sim 1$ 

 $\hat{\zeta}$ 

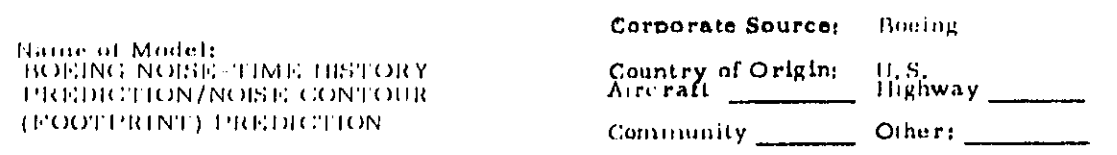

General data parameters (&GDATA input data set)\*; Noise component parameters (&NOISIN input data sets) \*\* (two programs necessary).

\* = including airport meteorological data (altitude, humidity, temperature, pressure, ground impedance, etc), output specifications.

##= including specification of one or more of up to twelve noise source modules (primary jet, core and turbine, fan exit, blown-flap, propeller, helicopter, measured data, etc.) specification of duct lining configuration and attenuation. Each noise source module has a subset of input parameters (e.g. for primary jet area of nozzle exit, engine inclination angle, primary mass flow, etc.).

Input Formats: Punched Cards

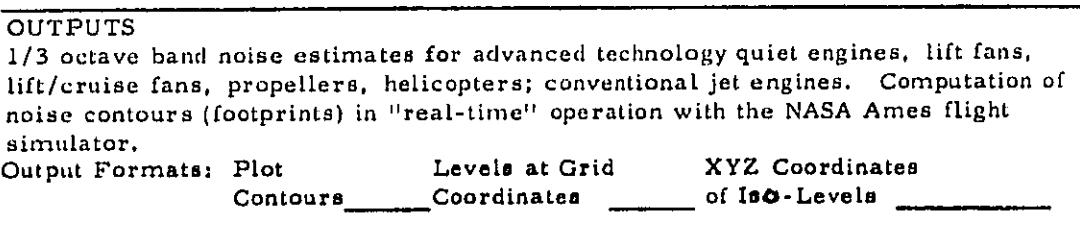

Other:

COMPUTER PROGRAM

and the company of the company

Language:

Tape:  $\frac{1}{\sqrt{1-\frac{1}{2}}}\cdot \text{Other:}$ Available in Cards: \_\_\_

Documentation:

(1) D.G. Dunn, and N.A. Peart, NASA CR114649 "Aircraft Noise Source and Contour Estimation", July 1973.

(2) D. G. Dunn, et. al., NASA CR114517 "Jet Engine Noise Source and Noise Footprint Computer Programs", October 1972

#### HARDWARE REQUIREMENTS IBM-360/ Developed to Run on SIGMA VII and Running on

Amount of Core Required 110 K decimal bytes, plus 8K for SIGMA

**AVAILABILITY** 

Terms:

Contact Person: Tech. information D. H. Hickey NASA-Ames Research Center Moffett Field, CA. 94035

General Availability information programs may be obtained from COSMIC: 112 Barrow Hall; Univ. of Georgia; Athens, GA.; 30601

**KNOWN USERS** Clients:

Computer program recipients:

**NOTES** 

approximately 1972-Developed in  $73.$ Superseded By:

Other:

Developed by Boeing under Contract NASA-6969 for Ames Research Center,  $(NASA)$ .

 $\mathcal{L}^{\mathcal{L}}(\mathcal{L}^{\mathcal{L}})$  . The contribution of  $\mathcal{L}^{\mathcal{L}}(\mathcal{L}^{\mathcal{L}})$ 

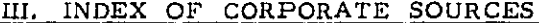

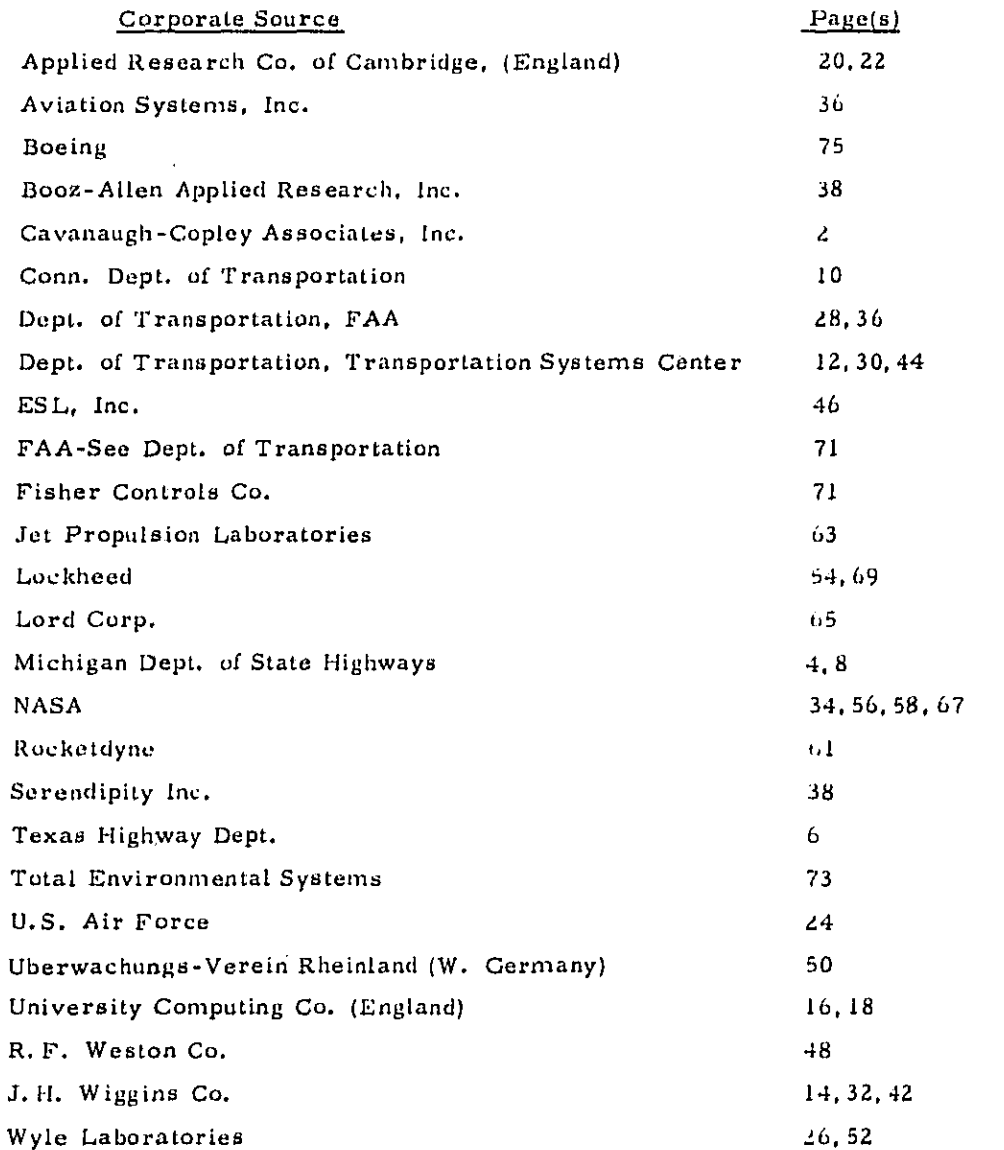

## STATE HIGHWAY DEPARTMENTS

 $\ddot{\phantom{a}}$ 

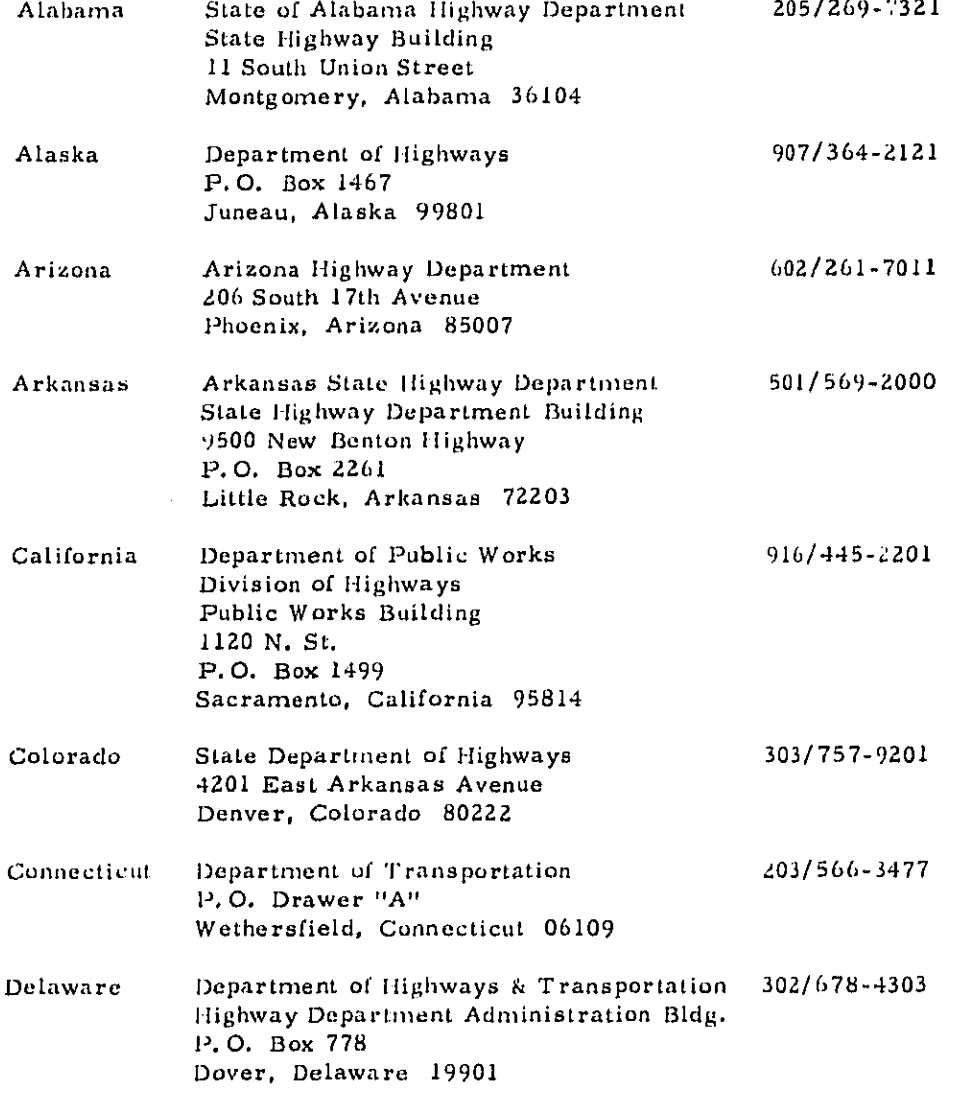

 $\hat{\mathbf{I}}_{\text{scat}(\alpha)}$  and  $\hat{\mathbf{I}}_{\text{scat}(\alpha)}$  and  $\hat{\mathbf{I}}_{\text{scat}(\alpha)}$  and  $\hat{\mathbf{I}}_{\text{scat}(\alpha)}$ 

 $\hat{\boldsymbol{\beta}}$ 

 $\sim$  .

Ŷ,

 $\hat{\boldsymbol{\beta}}$ 

 $\bar{z}$ 

 $\sim 10^{-1}$ 

 $\alpha$  $\mathbf{1}$ 

 $\Delta\Delta\sim 10^{-1}$ 

 $\sim 10^{11}$  and  $\sim 10^{11}$ 

 $\mathcal{L}^{\text{max}}$ 

 $\mu$  , and  $\mu$  ,  $\mu$ 

 $\mathbf{r}$ 

**Carl Start Advise** 

is in  $\sqrt{1+\epsilon}$  .

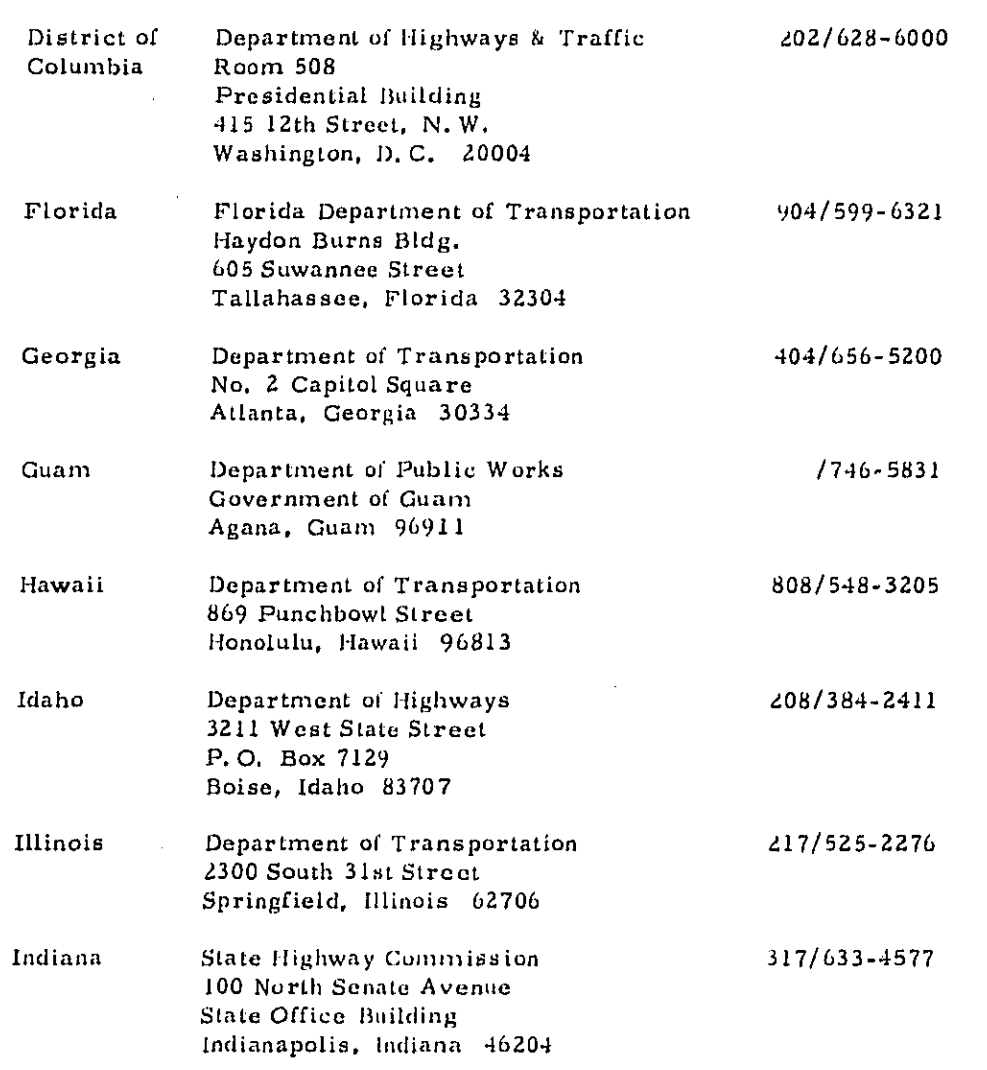

 $\hat{\mathcal{L}}_{\text{eff}}$  $\frac{1}{2}$ 

 $\mathcal{E}^{\text{max}}$ 

 $\alpha$  ,  $\alpha$  ,  $\beta$ 

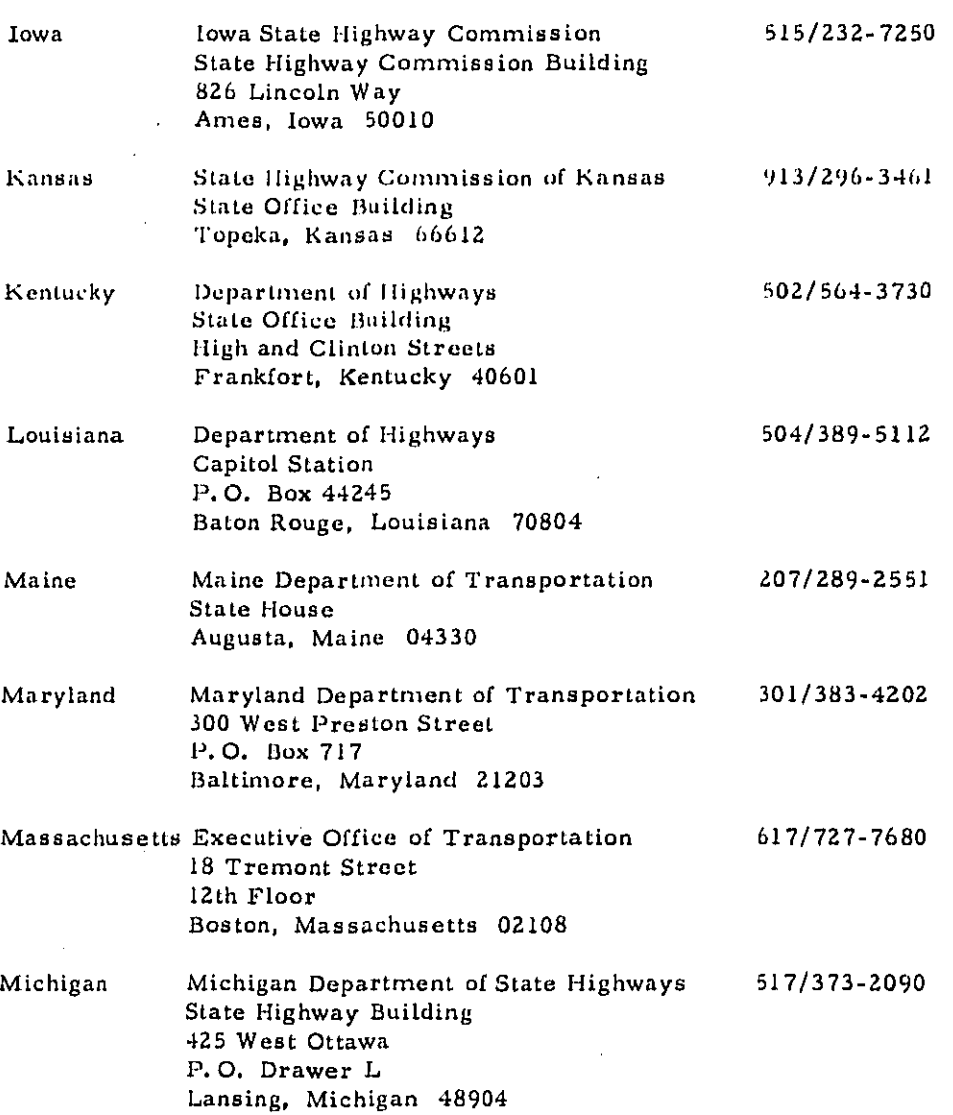

 $\frac{1}{2}$  $\overline{\mathbb{Z}}$  $\begin{array}{c} \n\frac{1}{2} \\
\frac{1}{2} \\
\frac{1}{2} \\
\frac{1}{2} \\
\frac{1}{2} \\
\frac{1}{2} \\
\frac{1}{2} \\
\frac{1}{2} \\
\frac{1}{2} \\
\frac{1}{2} \\
\frac{1}{2} \\
\frac{1}{2} \\
\frac{1}{2} \\
\frac{1}{2} \\
\frac{1}{2} \\
\frac{1}{2} \\
\frac{1}{2} \\
\frac{1}{2} \\
\frac{1}{2} \\
\frac{1}{2} \\
\frac{1}{2} \\
\frac{1}{2} \\
\frac{1}{2} \\
\frac{1}{2} \\
\frac{1}{2} \\
\frac{1}{2} \\
\frac{$  $\prod_{k=1}^{n}$  $\begin{bmatrix} 1 \\ 1 \\ 1 \end{bmatrix}$  $\Box$ ţ  $\begin{bmatrix} 1 \\ 1 \end{bmatrix}$ ÷,  $\Box$  $\begin{array}{c}\n\Box \\
\Box\n\end{array}$ Ì,

contractors.

ومنتصب

80

 $\ldots$  .

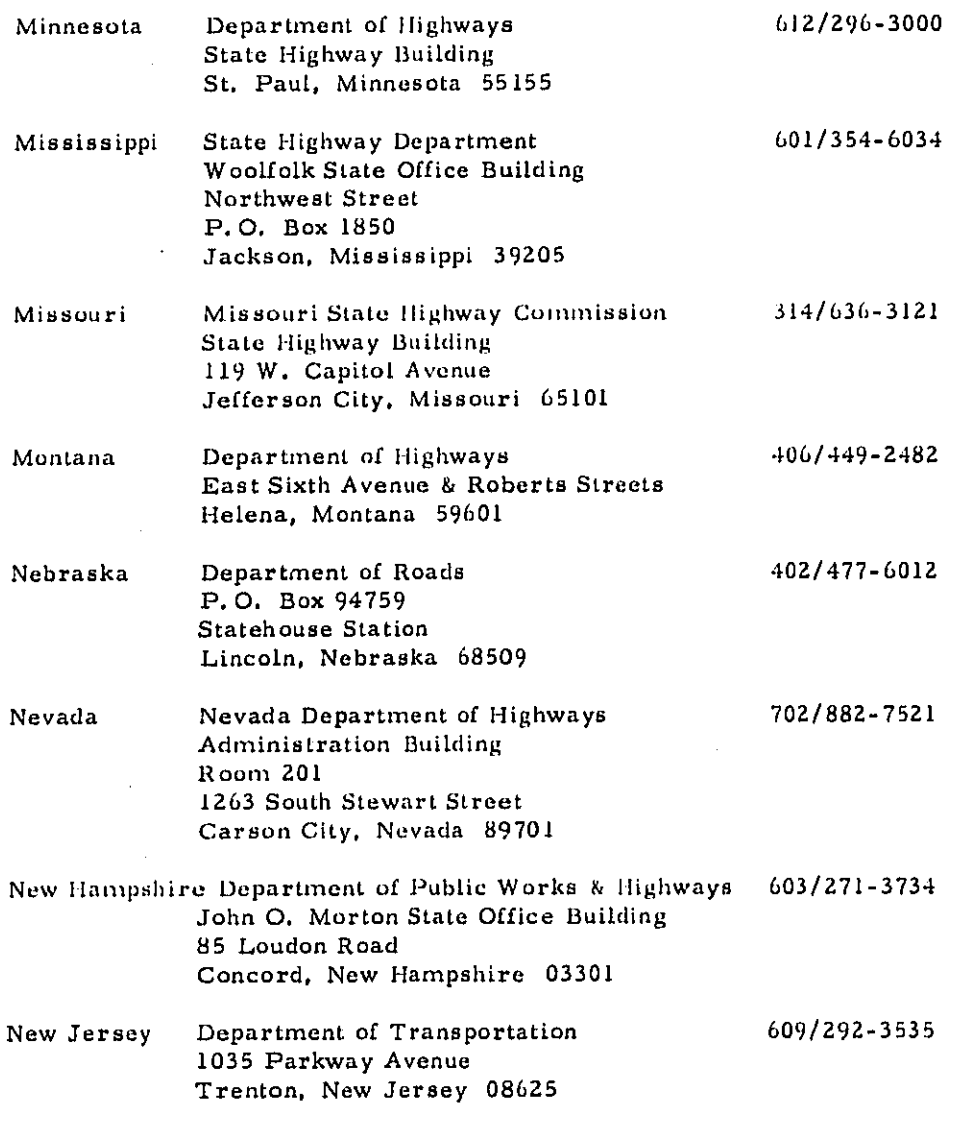

 $\sim$   $\sim$ 

 $\hat{\mathcal{A}}$ 

 $\frac{1}{\sqrt{2}}$  $\begin{array}{c} \frac{1}{2} \\ \frac{1}{2} \end{array}$  $\begin{array}{c} \n\hline \n\end{array}$  $\begin{bmatrix} 1 \\ 1 \end{bmatrix}$  $\overline{\Box}$  $\begin{array}{c} \square \\ \square \end{array}$  $\begin{array}{c} \square \\ \square \end{array}$  $\begin{array}{c} \square \end{array}$  $\begin{array}{c} \square \\ \square \end{array}$  $\begin{array}{c} \boxed{-1} & \boxed{-1} \end{array}$  $\overline{\mathbb{C}}$  $\overline{C}$  $\begin{bmatrix} 1 \\ 1 \end{bmatrix}$  $\frac{1}{\sqrt{2}}$  $\overline{\phantom{0}}$  $\frac{1}{2}$  $\begin{bmatrix} 1 \\ 1 \end{bmatrix}$  $\frac{1}{2}$ 

 $\ddotsc$ 

وأرباب للأرض

فكالمراجع

 $\epsilon$  ) is

 $\ddot{\phantom{0}}$ 

 $\ddot{\phantom{0}}$ 

 $\mathcal{L}_{\text{max}}$  , and  $\mathcal{L}_{\text{max}}$  , and  $\mathcal{L}_{\text{max}}$ 

 $\mathcal{L}_{\text{max}}$  and  $\mathcal{L}_{\text{max}}$  and  $\mathcal{L}_{\text{max}}$ 

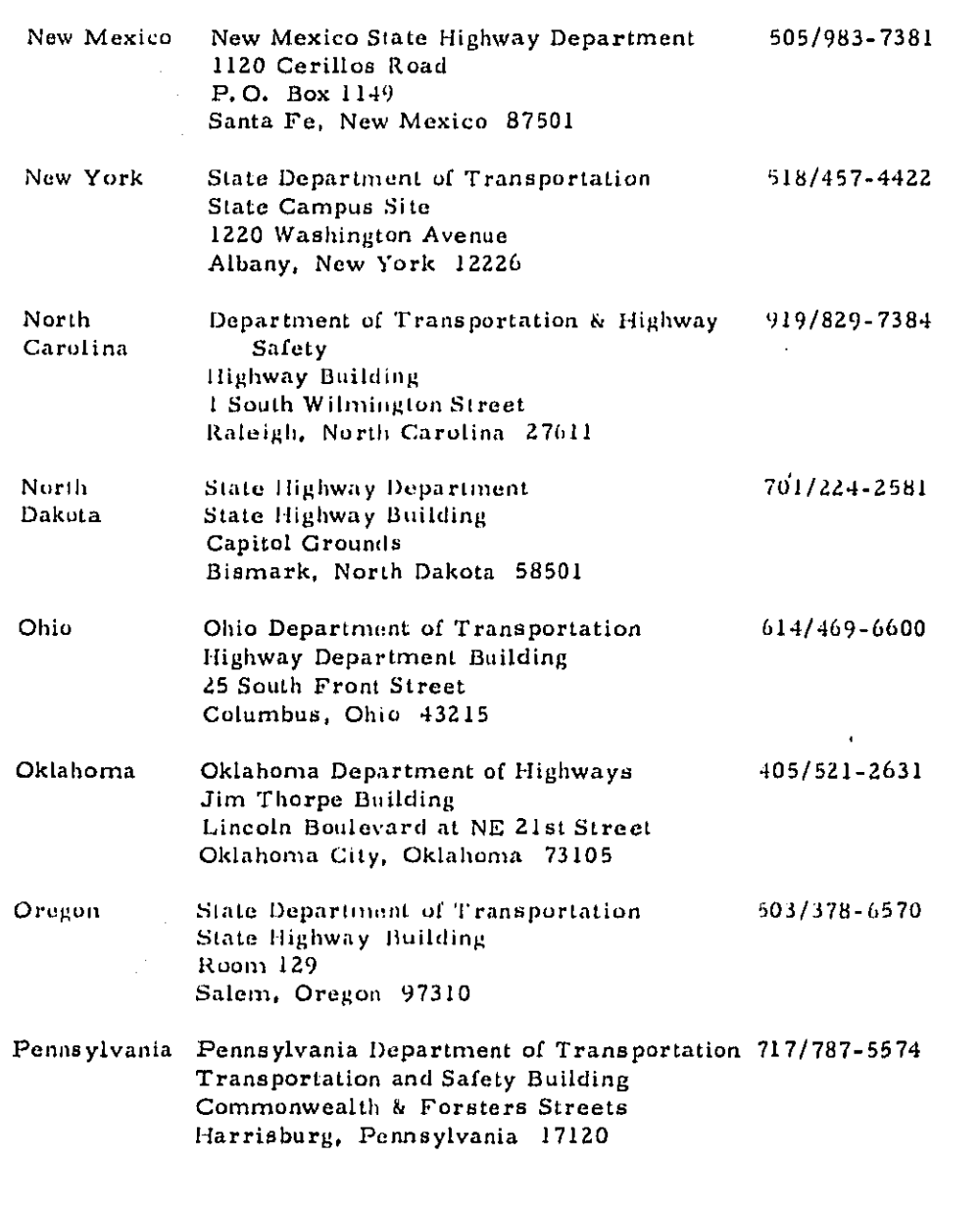

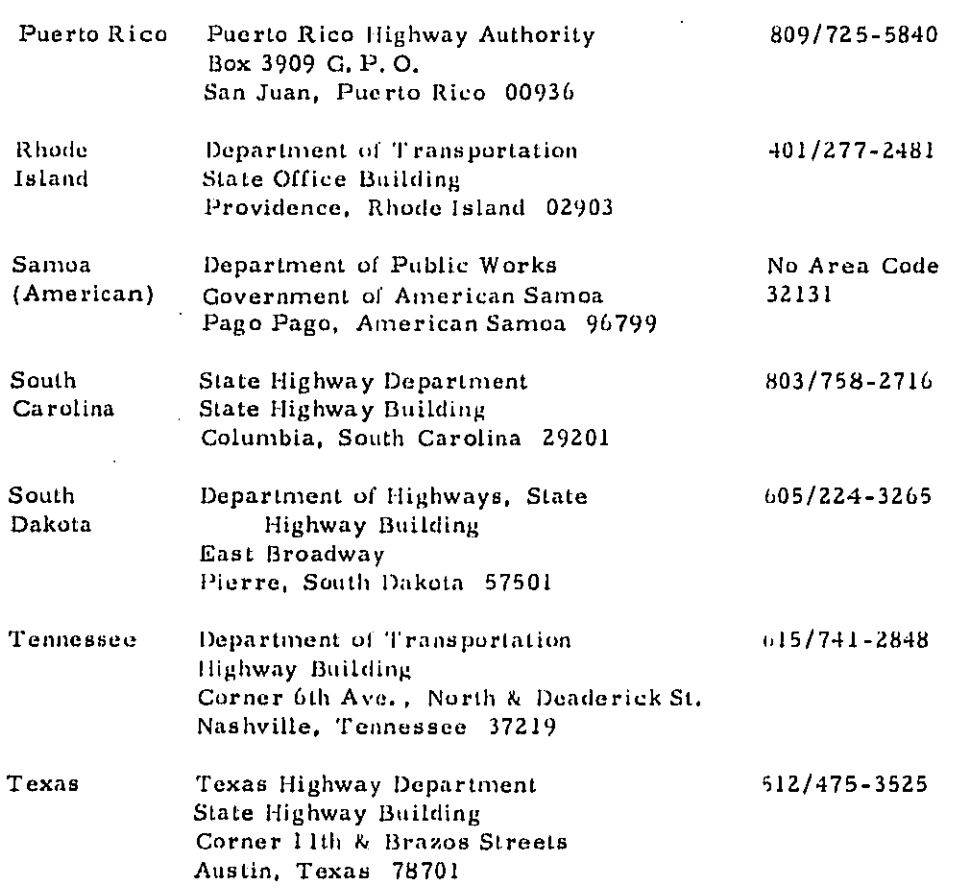